# math121-1linalg Hagnýt línuleg algebra og rúmfræði

Gunnar Stefánsson, Rögnvaldur G. Möller o.fl.

30. október 2016

**Copyright** This work is licensed under the Creative Commons Attribution-ShareAlike License. To view a copy of this license, visit http://creativecommons.org/licenses/by-sa/1.0/ or send a letter to Creative Commons, 559 Nathan Abbott Way, Stanford, California 94305, USA.

# **Efnisyfirlit**

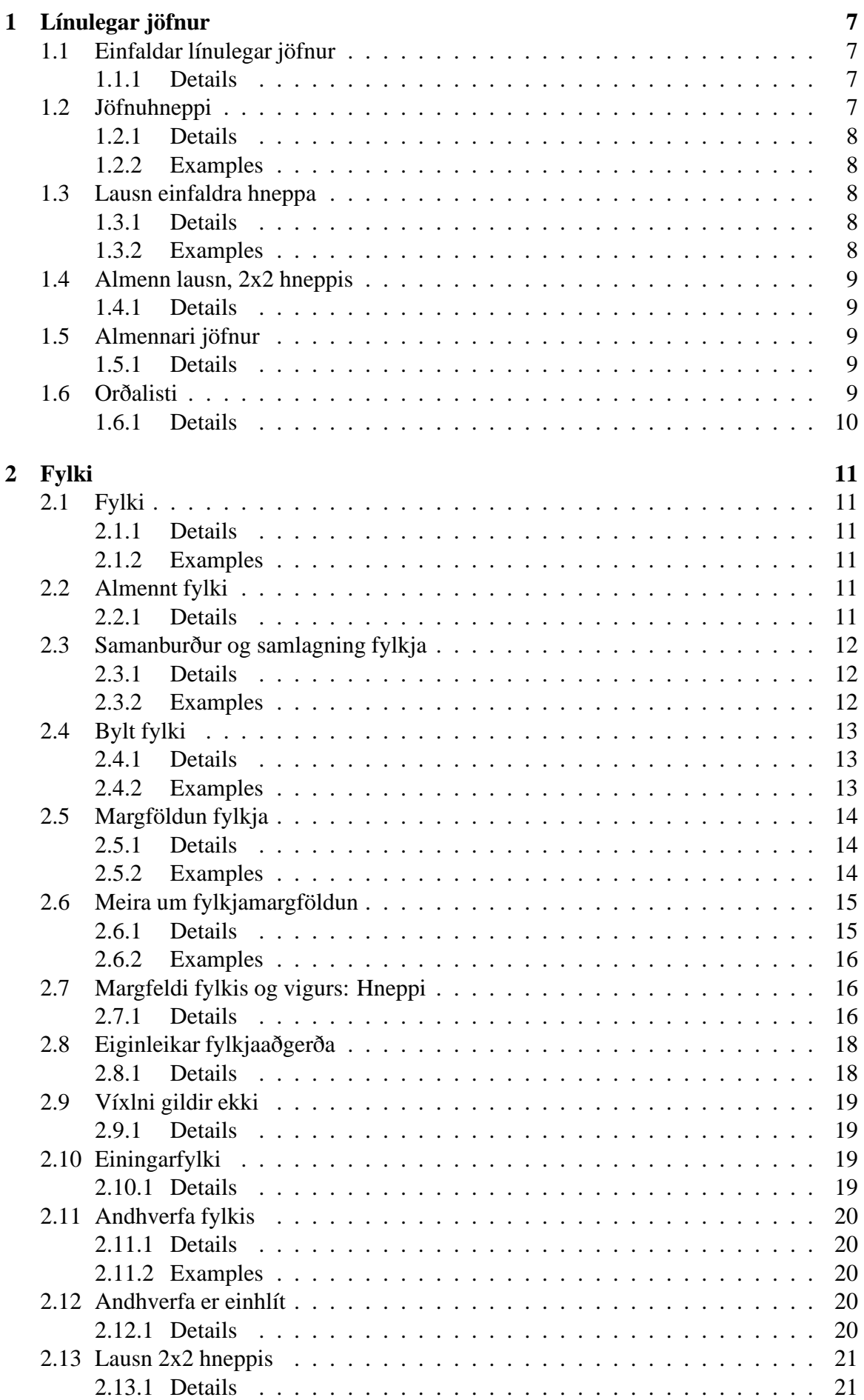

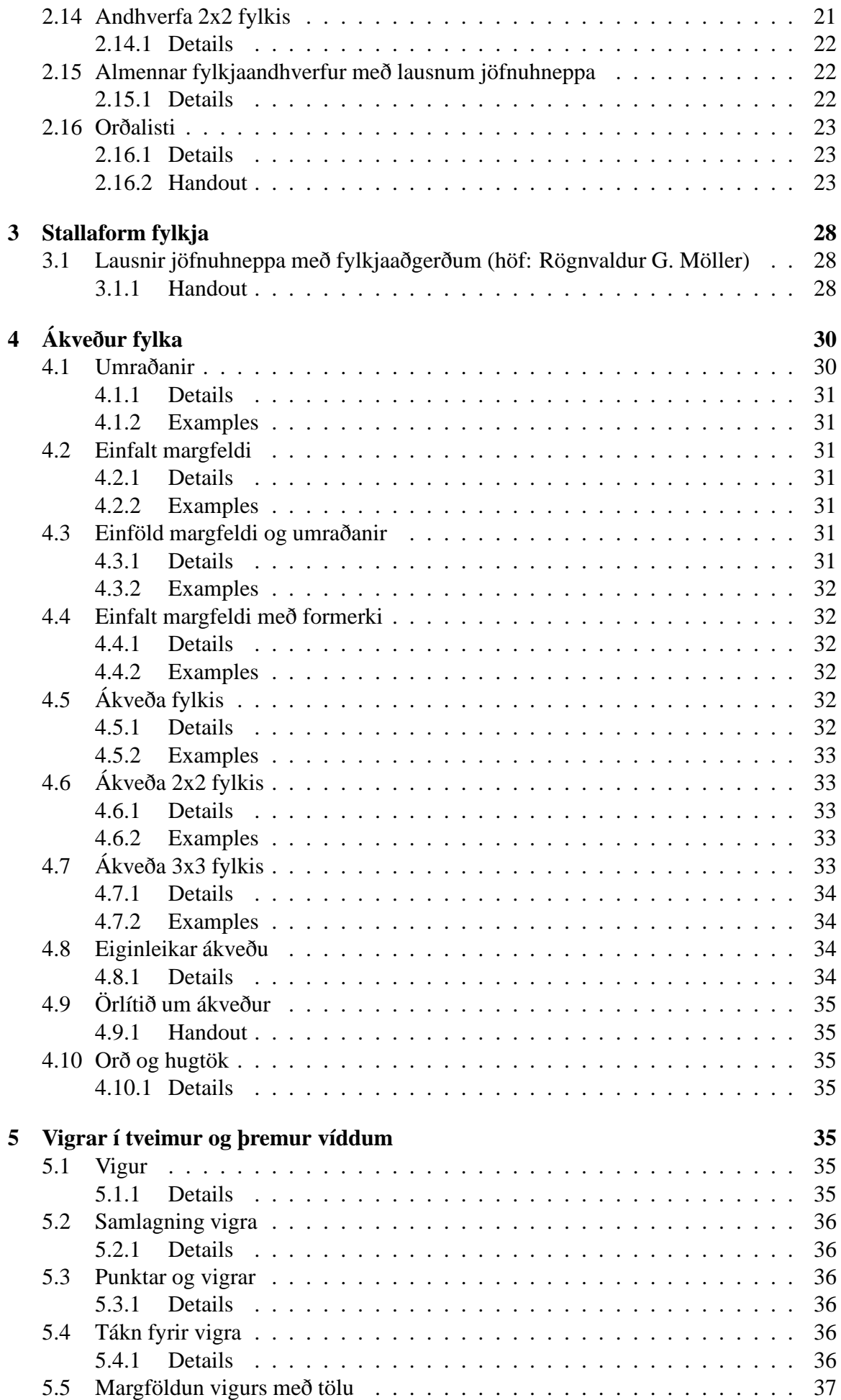

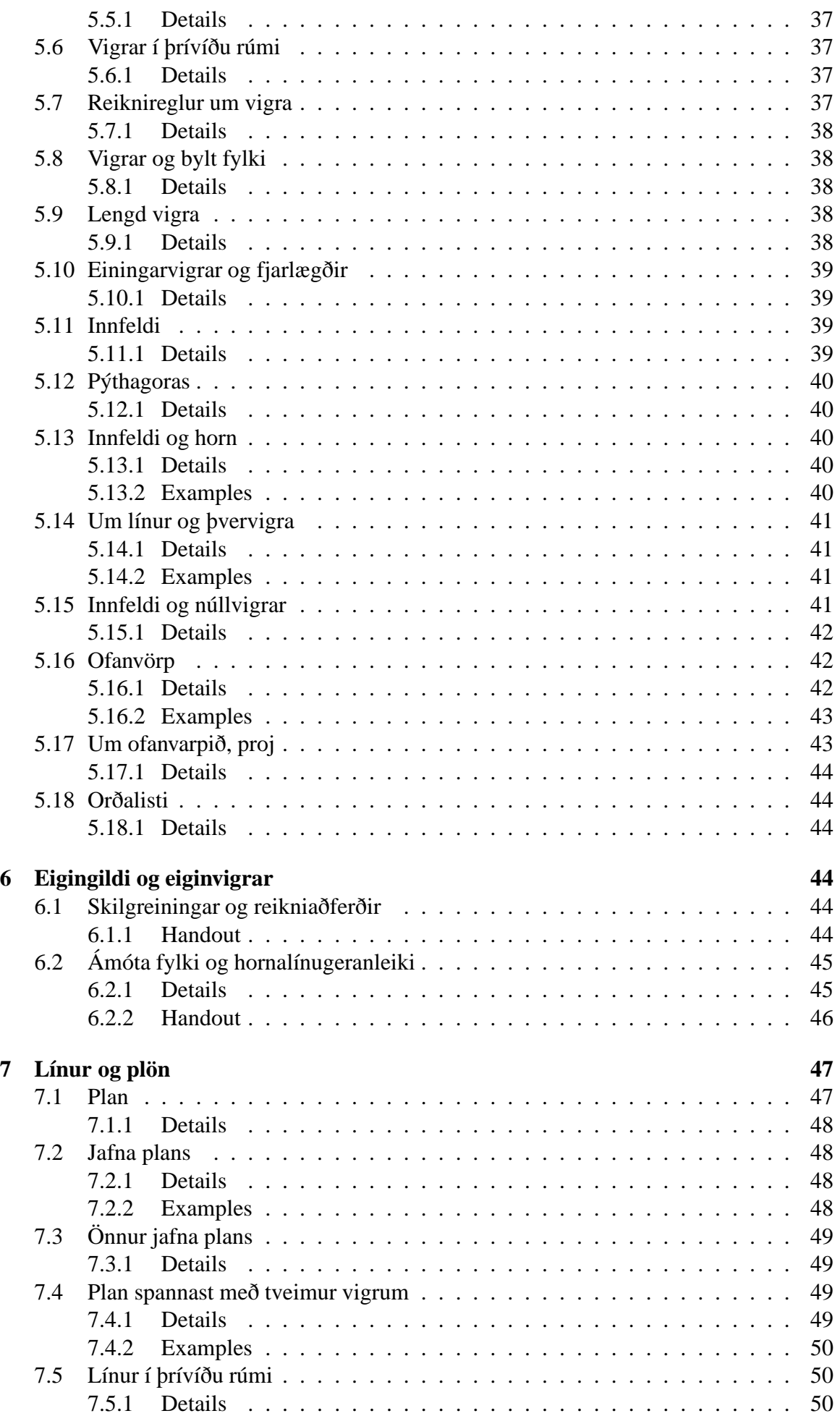

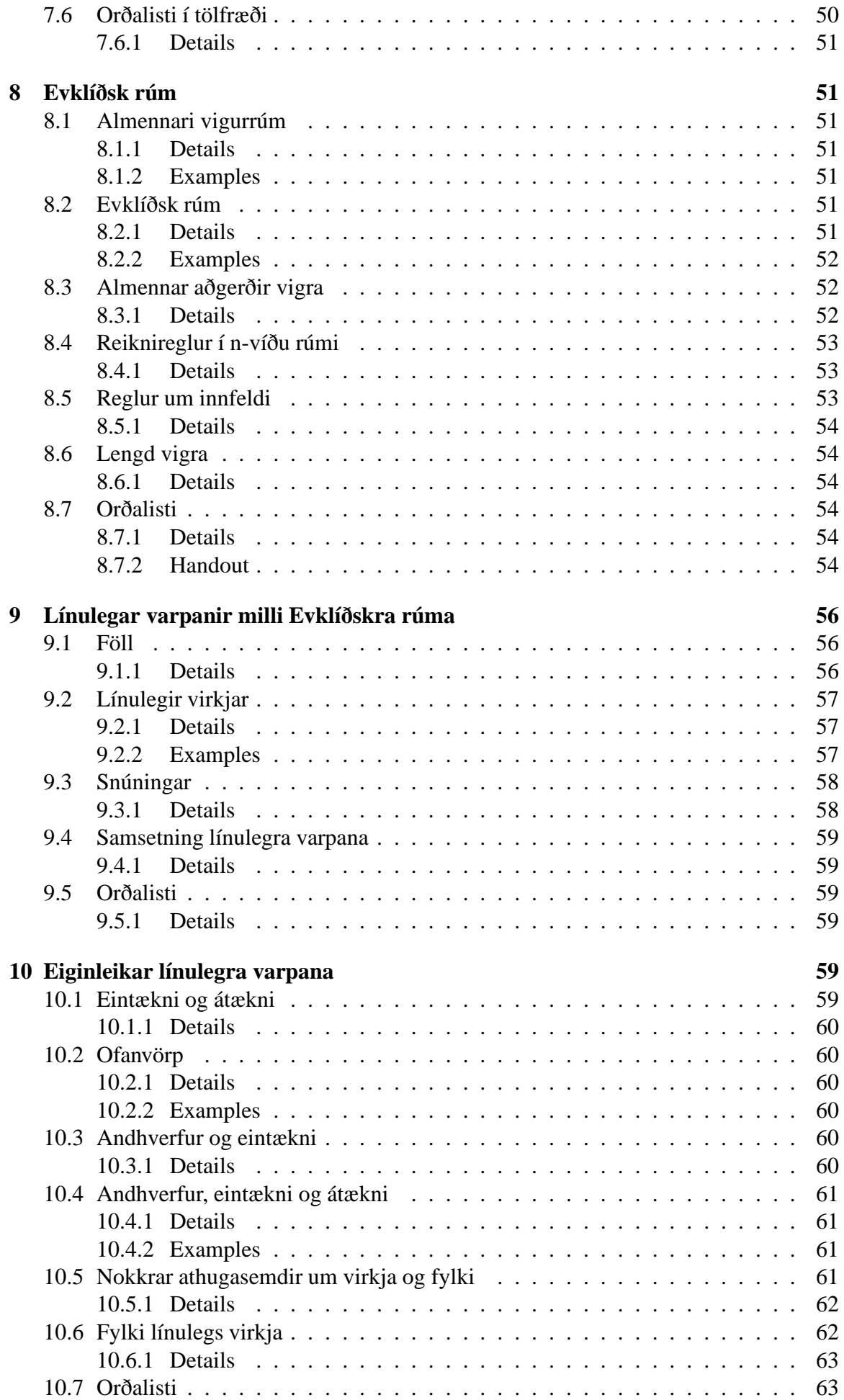

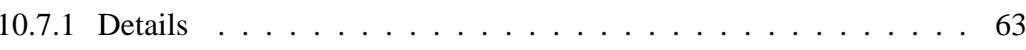

# <span id="page-6-0"></span>**1 Línulegar jöfnur**

### <span id="page-6-1"></span>**1.1 Einfaldar línulegar jöfnur**

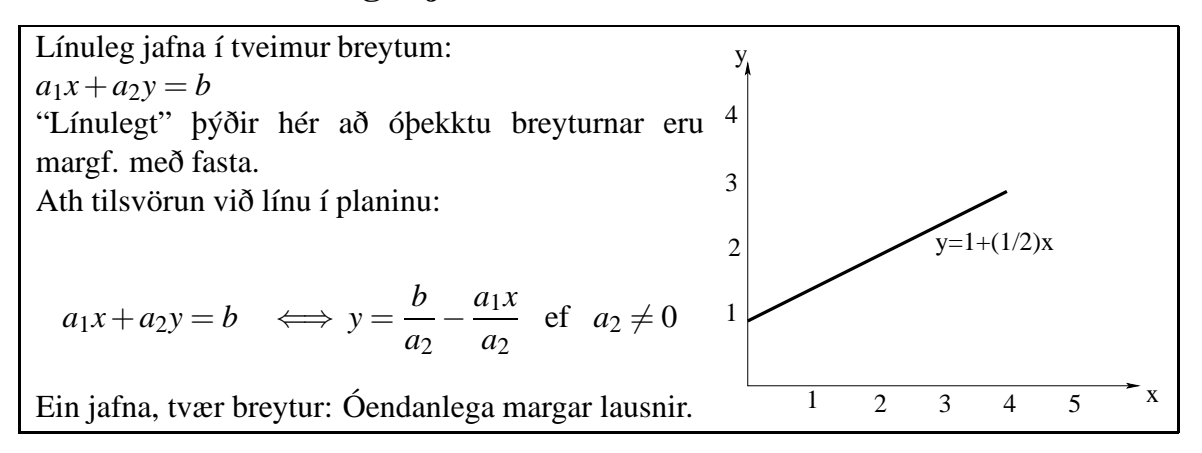

### <span id="page-6-2"></span>**1.1.1 Details**

Einfaldar línulegar jöfnur eru jöfnur af gerðinni  $a_1x + a_2y = b$ .

"Línulegt" þýðir hér að óþekktu breyturnar eru margfaldaðar með fasta.

Athuga ber hvernig þessar jöfnur tilsvara línum í planinu, en gert er ráð fyrir að lesandinn hafi séð punkta og línur í talnaplaninu,  $\mathbb{R}^2$ , áður. Lína í planinu er einfaldlega tiltekið mengi punkta sem má skilgreina á nokkra jafngilda vegu. Táknum almennan punkt í planinu sem  $(x, y)$  og látum  $a_1$ ,  $a_2$  og *b* vera tölur.

Þá má skilgreina mengi punkta

$$
\{(x, y) : x, y \in \mathbb{R}, a_1x + a_2y = b\}
$$

og þetta mengi köllum við línu. Ef *x*0, *y*<sup>0</sup> er einhver fastu punktur á línunni, þ.e. í menginu, þá vitum við að *a*1*x*<sup>0</sup> +*a*2*y*<sup>0</sup> = *b* samkvæmt skilgreiningu. Því má líka setja þetta inn fyrir *b* í skilgreiningu línunnar og umrita hana aðeins, þannig að línuna má líka rita þannig:

$$
\{(x,y): x, y \in \mathbb{R}, a_1(x-x_0)+a_2(y-y_0)=0\}.
$$

Jöfnurnar má skrifa á mismunandi hátt:

$$
a_1x + a_2y = b \iff y = \frac{b}{a_2} - \frac{a_1x}{a_2}
$$
ef  $a_2 \neq 0$ 

Ef aðeins er ein jafna, þá eru augljóslega óendanlega margar lausnir því hver einasti punktur á línunni tilsvarar lausn jöfnunnar.

Línan skiptir talnaplaninu í tvennt: Punktar öðrum megin línunnar *a*1*x*+*a*2*y* = *b* uppfylla  $a_1x + a_2y < b$  en hinum megin uppfylla þeir ójöfnuna  $a_1x + a_2y > b$ .

### <span id="page-6-3"></span>**1.2 Jöfnuhneppi**

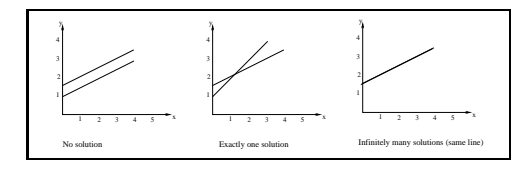

#### <span id="page-7-0"></span>**1.2.1 Details**

Tökum þvínæst tilvikið þegar eru 2 jöfnur í 2 breytum, en það tilsvarar tveimur línum. Almennt form tveggja jafna í tveimur óþekktum er

$$
a_1x + b_1y = c_1
$$
  

$$
a_2x + b_2y = c_2
$$

en þessar jöfnur saman segja einfaldlega að viðkomandi punktur þarf að vera á báðum línunum. Tilvist og einkvæmni lausna fer þá eftir því hvort og hvernig línurnar skerast.

- Ef línurnar skerast í nákvæmlega einum punkti er nákvæmlega ein lausn á jöfnuhneppinu.
- Ef línurnar eru samsíða og mismunandi skerast þær ekki og engin lausn er á jöfnuhneppinu.
- Ef línurnar eru samsíða og falla hver ofan í aðra þá eru þær í raun sama línan og allir punktar á þeirri sömu línu leysa jöfnuhneppið. Í því tilviki eru óendanlega margar lausnir.

#### <span id="page-7-1"></span>**1.2.2 Examples**

**Dæmi:** Beinar línur má teikna í flestum reikni- og teikniforritum. Einfaldast er að gera slíkt með því að velja bil af *x*-gildum, reikna *y*-gildin sem fall af *x*-gildunum og teikna síðan línuna. Til dæmis mætti í R teikna línurnar *y* = 2*x*+4 og *y* = *x*/2−3 á eftirfarandi hátt

```
x < -c(1, 5)v1<-2*x+4y2 < -0.5*x - 3plot(x, y1, type='l', ylim=c(-5, 15))lines(x,y2)
```
### <span id="page-7-2"></span>**1.3 Lausn einfaldra hneppa**

 $\Box$ 

### <span id="page-7-3"></span>**1.3.1 Details**

Lausn á jöfnuhneppi (ef hún er til) fæst með því að margfalda jöfnur með fasta og leggja saman jöfnur.

#### <span id="page-7-4"></span>**1.3.2 Examples**

**Dæmi:** Tökum tvær jöfnur í tveimur óþekktum.

$$
2x + y = 5 \quad \Longleftrightarrow \quad -4x - 2y = -10
$$
  

$$
4x + 3y = 4 \qquad \qquad 4x + 3y = 4
$$
  

$$
y = -6
$$

og af því sést að *x* = 11/2 samkvæmt fyrstu jöfnunni.

### <span id="page-8-0"></span>**1.4 Almenn lausn, 2x2 hneppis**

#### $\Box$

### <span id="page-8-1"></span>**1.4.1 Details**

Almennt má sjá, að

$$
a_1x + b_1y = c_1 \Rightarrow -a_1a_2x - a_2b_1y = -a_2c_1
$$
  

$$
a_2x + b_2y = c_2 \Rightarrow a_1a_2x + a_1b_2y = a_1c_2
$$

svo að

$$
y = \frac{(a_1c_2 - a_2c_1)}{(a_1b_2 - a_2b_1)}
$$
ef  $(a_1b_2 - a_2b_1) \neq 0$ .

Á sama hátt má finna lausnina fyrir *x*, eða einfaldlega sjá, að lausnin fyrir *x* fæst með því að víxla á *a* og *b* í jöfnunni fyrir *y*:

$$
x = \frac{(b_1c_2 - b_2c_1)}{(b_1a_2 - b_2a_1)} \text{ef}(b_1a_2 - b_2a_1) \neq 0.
$$

### <span id="page-8-2"></span>**1.5 Almennari jöfnur**

Almennt form línulegs jöfnuhneppis:

 $a_{11}x_1 + a_{12}x_2 + \ldots + a_{1n}x_n = b_1$  $a_{21}x_1 + a_{22}x_2 + \ldots + a_{2n}x_n = b_2$ . . .  $a_{m1}x_1 + a_{m2}x_2 + \ldots + a_{mn}x_n = b_m$ 

#### <span id="page-8-3"></span>**1.5.1 Details**

Almennt má líta á *m* jöfnur í *n* óþekktum, þ.e. jöfnuhneppi af gerðinni:

$$
a_{11}x_1 + a_{12}x_2 + \ldots + a_{1n}x_n = b_1
$$
  
\n
$$
a_{21}x_1 + a_{22}x_2 + \ldots + a_{2n}x_n = b_2
$$
  
\n
$$
\vdots
$$
  
\n
$$
a_{m1}x_1 + a_{m2}x_2 + \ldots + a_{mn}x_n = b_m
$$

Viljum leysa slík jöfnuhneppi en þurfum fyrst að skilgreina þau tól sem eru nauðsynleg til að slíkt sé unnt.

### <span id="page-8-4"></span>**1.6 Orðalisti**

 $\Box$ 

### <span id="page-9-0"></span>**1.6.1 Details**

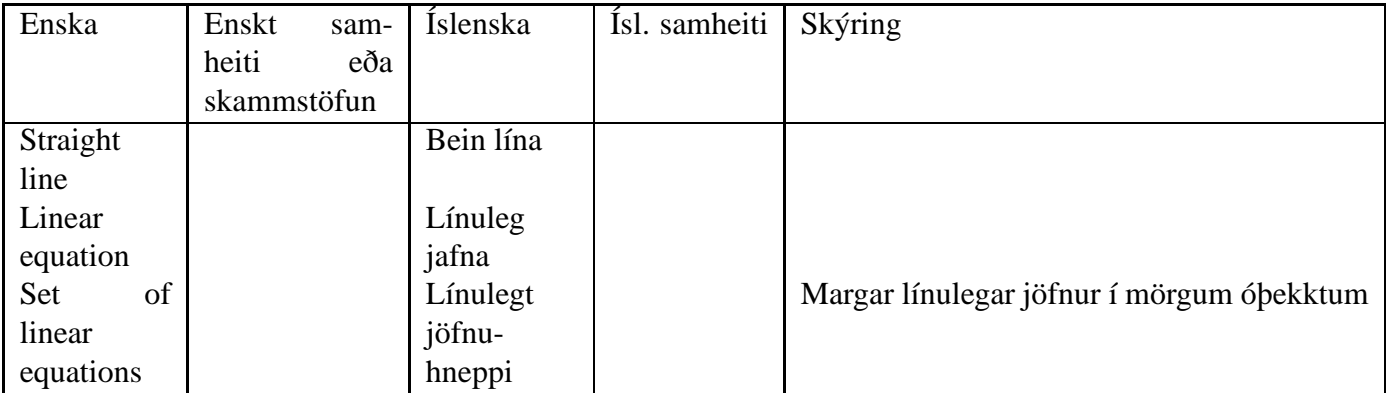

**References** ISBN: 0471170526

# <span id="page-10-0"></span>**2 Fylki**

### <span id="page-10-1"></span>**2.1 Fylki**

```
Fylki er tafla af tölum. Tölurnar nefnast stök fylkisins.
Einfalt fylki er 2 \times 2 fylkið með 2 dálkum og 2 röðum:
ñ
  a b
  c d
```
### <span id="page-10-2"></span>**2.1.1 Details**

Fylki er tafla af tölum. Tölurnar nefnast stök fylkisins. Einfalt fylki er  $2 \times 2$  fylkið með 2 dálkum og 2 röðum:

ñ *a b*  $|c d$ 

### <span id="page-10-3"></span>**2.1.2 Examples**

### **Dæmi:**

Tökum fyrst fylki með 2 dálkum og 2 línum (röðum), þ.e.  $2 \times 2$  fylki:

ñ 1 2 0 5 <sup>ô</sup>

Fylki þurfa alls ekki að hafa jafnmarga dálka og raðir, t.d. eru fylki með 1 dálki algeng:

ñ 1 3 1

Eftirfarandi fylki er  $1 \times 4$  fylki: [1,2,3,4]

Einföldust allra fylkja eru þó fylki sem innihalda aðeins eina tölu, þ.e.  $1 \times 1$  fylkin, t.d.  $A = [12]$ 

**Dæmi:** Skilgreina má fylki í R með "matrix" skipuninni, t.d.

m<-matrix(1:12,nrow=3)

### <span id="page-10-4"></span>**2.2 Almennt fylki**

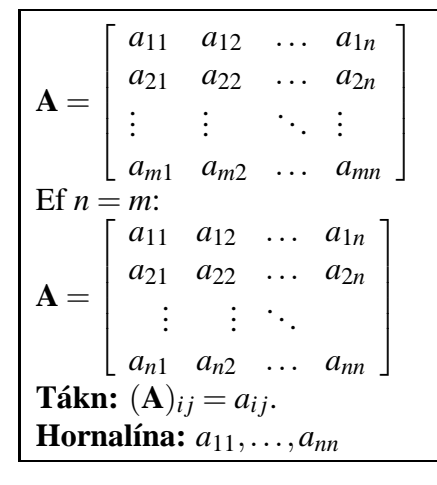

### <span id="page-10-5"></span>**2.2.1 Details**

Almennt fylki:

 ${\bf A} =$  $\sqrt{ }$  *a*<sup>11</sup> *a*<sup>12</sup> ... *a*1*<sup>n</sup> a*<sup>21</sup> *a*<sup>22</sup> ... *a*2*<sup>n</sup>* . . . . . . . . . . . . *am*<sup>1</sup> *am*<sup>2</sup> ... *amn* 1  $\begin{array}{c} \begin{array}{c} \begin{array}{c} \begin{array}{c} \end{array} \\ \begin{array}{c} \end{array} \end{array} \end{array} \end{array}$ 

skrifum  $(\mathbf{A})_{ij} = a_{ij}$ . Þetta fylki hefur *m* raðir og *n* dálka og er kallað  $m \times n$  fylki. Algengur flokkur fylkja er með jafnmarga dálka og línur, þ.e. *n* = *m*.

 $\mathbf{A} = \begin{bmatrix} \end{bmatrix}$  $\begin{bmatrix} a_{11} & a_{12} & \cdots & a_{1n} \end{bmatrix}$ *a*<sup>21</sup> *a*<sup>22</sup> ... *a*2*<sup>n</sup>* .<br>.<br>. *an*<sup>1</sup> *an*<sup>2</sup> ... *ann*  $\begin{array}{c} \begin{array}{c} \begin{array}{c} \begin{array}{c} \end{array} \\ \begin{array}{c} \end{array} \end{array} \end{array} \end{array}$ 

Hornalína fylkisins eru þá stökin *a*11,...,*ann*

### <span id="page-11-0"></span>**2.3 Samanburður og samlagning fylkja**

**Skilgreining:** Tvö fylki, **A** og **B** eru eins, þ.e. **A** = **B** þoþaa af sömu stærð og sömu stök Ef sama stærð:  $\mathbf{A} + \mathbf{B} = \mathbf{C}$  þar sem stak  $(i, j)$  er  $c_{ij} = a_{ij} + b_{ij}$ Ef *k* er tala setjum við  $kA = D$  þar sem  $d_{ij} = ka_{ij}$ .

### <span id="page-11-1"></span>**2.3.1 Details**

**Skilgreining:** Tvö fylki, **A** og **B** eru sögð eins, skrifað **A** = **B** þá og því aðeins að þau séu af sömu stærð og þau innihaldi sömu stök.

Ef tvö fylki eru af sömu stærð skilgreinist summa þeirra með  $\mathbf{A} + \mathbf{B} = \mathbf{C}$  þar sem stak  $(i, j)$ *i* fylkinu **C** er  $c_{ij} = a_{ij} + b_{ij}$ 

Skilgreinum ennfremur margföldun með fasta þannig að ef *k* er tala skrifum við *k***A** = **D**  $bar sem d_{ij} = ka_{ij}$ .

Summa tveggja fylkja og margföldun fylkis með tölu er þannig einföld samlagning stakanna í töflunum og margföldun allra stakanna með tölunni.

Þannig eru bæði samanburður fylkja og þessar reikniaðgerðir eðlileg útvíkkun á tilsvarandi aðgerðum með tölur.

### <span id="page-11-2"></span>**2.3.2 Examples**

**Dæmi:** Lítum á fylkin  $\mathbf{A} = \begin{bmatrix} 1 & 3 \\ 2 & 4 \end{bmatrix}$  og  $\mathbf{B} = \begin{bmatrix} 5 & 7 \\ 6 & 8 \end{bmatrix}$ ,  $C = \begin{bmatrix} 1 & 2 \end{bmatrix}$ 

Þá er **A**+**C** ekki til, því þessi fylki eru ekki jafn stór. Hins vegar getum við lagt saman fylkin **A** og **B**:

$$
\mathbf{A} + \mathbf{B} = \left[ \begin{array}{cc} 1 & 3 \\ 2 & 4 \end{array} \right] + \left[ \begin{array}{cc} 5 & 7 \\ 6 & 8 \end{array} \right] = \left[ \begin{array}{cc} 1+5 & 3+7 \\ 2+6 & 4+8 \end{array} \right] = \left[ \begin{array}{cc} 6 & 10 \\ 8 & 12 \end{array} \right]
$$

Við getum einnig margfaldað **A** með tölu, t.d.

$$
2\mathbf{A} = \left[ \begin{array}{cc} 2 & 6 \\ 4 & 8 \end{array} \right]
$$

**Dæmi:** Reikna má með fylkjum í R á einfaldan hátt og gæti eftirfarandi sýnt dæmigerða R vinnslu:

```
> m1 < -matrix(1:12, nrow=3)> m2<-matrix(1:12,nrow=3,byrow=T)
> m1+m1
     [1, 1] [1, 2] [1, 3] [1, 4]
```
 $[1,]$  2 8 14 20  $[2,]$  4 10 16 22  $[3,]$  6 12 18 24  $\geq$ > m1  $[,1]$   $[,2]$   $[,3]$   $[,4]$  $[1,]$  1 4 7 10  $[2,]$  2 5 8 11  $\overline{3}$  $[3,]$  3 6 9 12 > m2  $[1, 1] [7, 2] [7, 3] [7, 4]$  $[1, ] 1$ 3  $\overline{4}$  $\overline{2}$  $[2,] 5 6 7 8$  $[3,]$  9 10 11 12 > m1+m2  $[,1]$   $[,2]$   $[,3]$   $[,4]$  $[1,]$  2 6 10 14  $[2,]$  7 11 15 19  $[3,]$  12 16 20 24 >

### <span id="page-12-0"></span>**2.4 Bylt fylki**

 $\mathrm{Ef\,} \mathbf{A} = (a_{ij})$  er fylki skilgreinum við **bylta** fylkið,  $\mathbf{A}'$  sem það fylki sem inniheldur stökin *aji*, þ.e.a.s. stak í línu *j* og dálki *i* er úr línu *i* og dálki *j* í upphaflega fylkinu.

### <span id="page-12-1"></span>**2.4.1 Details**

Ef  $\mathbf{A} = (a_{ij})$  er fylki skilgreinum við **bylta** fylkið,  $\mathbf{A}'$  sem það fylki sem inniheldur stökin *aji*, þ.e.a.s. stak í línu *j* og dálki *i* er úr línu *i* og dálki *j* í upphaflega fylkinu.

Einfaldast er að skrifa niður bylt fylki þannig að farið er út eftir línu í **A** og stökin skrifuð niður sem dálkur í  $\mathbf{B} = \mathbf{A}'$ .

Augljóslega gildir alltaf (**A** ′ ) ′ = **A**

### <span id="page-12-2"></span>**2.4.2 Examples**

**Dæmi:** Látum

 $\mathbf{A} = \left[ \begin{array}{cc} 1 & 2 \\ 3 & 4 \end{array} \right]$ 

Þá er

$$
\mathbf{A}' = \begin{bmatrix} 1 & 3 \\ 2 & 4 \end{bmatrix}
$$

$$
\mathbf{B} = \begin{bmatrix} 1 & 2 & 7 \\ 3 & 4 & 8 \end{bmatrix}
$$

Ef

þá er

$$
\mathbf{B}' = \left[ \begin{array}{cc} 1 & 3 \\ 2 & 4 \\ 7 & 8 \end{array} \right]
$$

Ef

$$
\mathbf{C} = \left[ \begin{array}{ccc} 1 & 2 & 7 & 8 \end{array} \right]
$$

þá er

$$
\mathbf{C}' = \begin{bmatrix} 1 \\ 2 \\ 7 \\ 8 \end{bmatrix}
$$

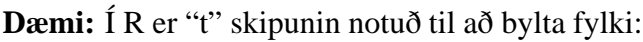

```
> m1 < -matrix(1:12, nrow=3)> m1[1, 1] [0, 2] [0, 3] [0, 4][1,] 1 4 7 10
           \overline{2}\begin{bmatrix} 2, & 2 & 5 & 8 & 11 \end{bmatrix}\overline{3}6
                              12\lceil 3 \cdot 1 \rceil9
> t(m1)[,1] [,2] [,3][1,] 1 2 3
[2, ] 4 5 6
           \overline{7}8
                         9
\blacksquare . The set of \blacksquare[4,] 10 11 12
\mathcal{P}
```
### <span id="page-13-0"></span>**2.5 Margföldun fylkja**

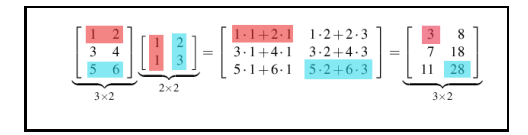

### <span id="page-13-1"></span>**2.5.1 Details**

**Skilgreining:** Ef **A** er *m*×*r* fylki og **B** er *r* ×*n* fylki þá er **AB** fylki þar sem stak í röð i og dálki j er reiknað með því að para saman stökin í röð *i* í **A** og dálki *j* í **B**, margfalda saman hvert par og leggja svo saman.

Einfaldast er að hugsa margfeldi fylkja þannig að byrjað er á að taka fyrsta dálk í **B** og leggja hann yfir fyrstu línuna í **A** til að margfalda saman öll stökin og finna summu þeirra margfelda. Þvínæst er þessi dálkur færður niður, línu fyrir línu, til að mynda allan fyrsta dálkinn í útkomunni. Til að mynda næsta dálk er tekinn næsti dálkur úr **B** og aðgerðirnar endurteknar.

### <span id="page-13-2"></span>**2.5.2 Examples**

**Dæmi:**

$$
\left[\begin{array}{cc} 1 & 2 \\ 3 & 4 \\ 5 & 6 \end{array}\right] \left[\begin{array}{cc} 1 & 2 \\ 1 & 3 \end{array}\right] = \left[\begin{array}{cc} 1 \cdot 1 + 2 \cdot 1 & 1 \cdot 2 + 2 \cdot 3 \\ 3 \cdot 1 + 4 \cdot 1 & 3 \cdot 2 + 4 \cdot 3 \\ 5 \cdot 1 + 6 \cdot 1 & 5 \cdot 2 + 6 \cdot 3 \end{array}\right] = \left[\begin{array}{cc} 3 & 8 \\ 7 & 18 \\ 11 & 28 \end{array}\right]
$$

**Dæmi:** Í R er "%\*%" skipunin notuð til að margfalda saman fylki með fylkjamargföldun:

```
> m1<-matrix(1:12,nrow=3)
> m1
    [,1] [,2] [,3] [,4][1,] 1 4 7 10
[2,] 2 5 8 11
[3,] 3 6 9 12
> t(m1)[,1] [,2] [,3][1,] 1 2 3
[2, ] 4 5 6
[3,] 7 8 9
[4,] 10 11 12
> m1 \% * \ (m1)
    [,1] [,2] [,3][1,] 166 188 210
[2,] 188 214 240
[3,] 210 240 270
> t(m1)\, \frac{1}{6} \frac{1}{2}[1, 1] [2, 2] [3, 3] [3, 4][1,] 14 32 50 68
[2,] 32 77 122 167
[3,] 50 122 194 266
[4,] 68 167 266 365
```
### <span id="page-14-0"></span>**2.6 Meira um fylkjamargföldun**

 $\begin{array}{cccc} \ldots & c_{1j} & \ldots & c_{1m} \\ \ldots & c_{2j} & \ldots & c_{2m} \\ \vdots & & \vdots \\ \ldots & c_{ij} & \ldots & c_{ir} \end{array}$ 

#### <span id="page-14-1"></span>**2.6.1 Details**

Við getum skrifað fylkamargfeldið **C** = **AB** þannig:

$$
\begin{bmatrix} a_{11} & a_{12} & \cdots & a_{1r} \\ a_{21} & a_{22} & \cdots & a_{2r} \\ \vdots & \vdots & & \vdots \\ a_{i1} & a_{i2} & \cdots & a_{ir} \\ \vdots & \vdots & & \vdots \\ a_{m1} & a_{m2} & \cdots & a_{mr} \end{bmatrix} \begin{bmatrix} b_{11} & b_{12} & \cdots & b_{1j} & \cdots & b_{1m} \\ b_{21} & b_{22} & \cdots & b_{2j} & \cdots & b_{2m} \\ \vdots & \vdots & & \vdots & & \vdots \\ b_{r1} & b_{r2} & \cdots & b_{rj} & \cdots & b_{rn} \end{bmatrix} = \begin{bmatrix} c_{11} & c_{12} & \cdots & c_{1j} & \cdots & c_{1m} \\ c_{21} & c_{22} & \cdots & c_{2j} & \cdots & c_{2m} \\ \vdots & \vdots & & \vdots & & \vdots \\ c_{i1} & c_{i2} & \cdots & c_{ij} & \cdots & c_{ir} \\ \vdots & \vdots & & \vdots & & \vdots \\ c_{m1} & c_{m2} & \cdots & c_{rj} & \cdots & c_{mn} \end{bmatrix}
$$

þar sem almenna stakið í línu *i* og dálki *j* er

$$
c_{ij} = \sum_{k} a_{ik} b_{kj} = a_{i1} \cdot b_{1j} + a_{i2} \cdot b_{2j} + \ldots + a_{ir} \cdot b_{rj}
$$

**Athugið:** Fylkjamargföldun **A** og **B**, þ.e. **AB**, er aðeins skilgreind ef fjöldi dálka í **A** er sá sami og fjöldi lína í **B**. Þegar þessar tölur eru eins er hver lína í **A** jafnlöng og hver dálkur í **B**.

**Athugið:** Látum **A** vera  $m \times r$  og **B** vera  $r \times n$  fylki og  $C = AB$ . Ef við skrifum  $(A)_{ik} = a_{ik}$ og fylkið  $(\mathbf{B})_{kj} = b_{kj}$  fyrir  $i = 1, ..., m$   $k = 1, ..., r$   $j = 1, ..., n$ , þ.e.  $(\mathbf{A})$  er  $m \times r$  fylki og (*B*) er *r* ×*n* fylki, þá má skrifa stak í margfeldinu sem

$$
(\mathbf{AB})_{ij} = \sum_{k} a_{ik} b_{kj}, i = 1, \dots m \ \ j = 1, \dots, n
$$

Þetta eru stökin í *m*×*n* fylki.

#### <span id="page-15-0"></span>**2.6.2 Examples**

**Dæmi:**

og

$$
\mathbf{A} = \begin{bmatrix} 1 & 2 \\ 5 & 6 \end{bmatrix}
$$

$$
\mathbf{B} = \begin{bmatrix} 1 & 2 \\ 1 & 3 \\ 1 & 3 \end{bmatrix}
$$

þá er **AB** ekki til en hins vegar er **BA** skilgreint.

### <span id="page-15-1"></span>**2.7 Margfeldi fylkis og vigurs: Hneppi**

$$
\mathbf{A} = \begin{bmatrix} a_{11} & a_{12} & \dots & a_{1n} \\ a_{21} & a_{22} & \dots & a_{2n} \\ \vdots & \vdots & \ddots & \vdots \\ a_{m1} & a_{m2} & \dots & a_{mn} \end{bmatrix},
$$

$$
\mathbf{x} = \begin{bmatrix} x_1 \\ x_2 \\ \vdots \\ x_n \end{bmatrix} \text{og } \mathbf{b} = \begin{bmatrix} b_1 \\ b_2 \\ \vdots \\ b_m \end{bmatrix}
$$
þá má skrifa jöfnuhneppi þannig  

$$
\mathbf{Ax} = \mathbf{b}
$$

#### <span id="page-15-2"></span>**2.7.1 Details**

Köllum í bili *n*×1 fylkin vigra eða dálkvigra. Lítum aftur á jöfnuhneppið

$$
a_{11}x_1 + a_{12}x_2 + \ldots + a_{1n}x_n = b_1
$$
  
 
$$
\vdots
$$
  
 
$$
a_{m1}x_1 + a_{m2}x_2 + \ldots + a_{mn}x_n = b_m
$$

þar sem við getum sett stuðlana í jöfnuhneppinu í fylki og kallað það **A** þannig að

$$
\mathbf{A} = \begin{bmatrix} a_{11} & a_{12} & \dots & a_{1n} \\ a_{21} & a_{22} & \dots & a_{2n} \\ \vdots & \vdots & \ddots & \vdots \\ a_{m1} & a_{m2} & \dots & a_{mn} \end{bmatrix}.
$$

Ef við ennfremur setjum óþekktu stærðirnar saman í vigurinn **x**, og hægri hliðarnar í **b** með því að skrifa

> $\mathbf{x} =$  $\sqrt{ }$  *x*1 *x*2 . . . *xn* 1  $\mathbf{b} =$  $\sqrt{ }$  $\begin{array}{c} \begin{array}{c} \begin{array}{c} \begin{array}{c} \end{array} \end{array} \end{array} \end{array}$ *b*1 *b*2 . . . *bm* 1  $\begin{array}{c} \begin{array}{c} \begin{array}{c} \begin{array}{c} \end{array} \\ \begin{array}{c} \end{array} \end{array} \end{array} \end{array}$

þá sjáum við að

$$
\mathbf{A}\mathbf{x} = \begin{bmatrix} a_{11}x_1 + a_{12}x_2 + \dots + a_{1n}x_n \\ a_{21}x_1 + a_{22}x_2 + \dots + a_{2n}x_n \\ \vdots \\ a_{m1}x_1 + a_{m2}x_2 + \dots + a_{mn}x_n \end{bmatrix}.
$$

Þess vegna er jöfnuhneppið

$$
a_{11}x_1 + a_{12}x_2 + \ldots + a_{1n}x_n = b_1
$$
  
 
$$
\vdots
$$
  

$$
a_{m1}x_1 + a_{m2}x_2 + \ldots + a_{mn}x_n = b_m
$$

jafngilt því að skrifa

#### $Ax = b$

Lausn jöfnuhneppisins eru því stök þess  $n \times 1$  fylkis **x** sem uppfyllir fylkjajöfnuna.

og

### <span id="page-17-0"></span>**2.8 Eiginleikar fylkjaaðgerða**

**Setning:** Látum **A**, **B** og **C** vera fylki þannig að unnt sé að framkvæma aðgerðirnar í hverju tilviki, og *a*,*b*, *c* vera tölur:

$$
\bullet \ (a) \mathbf{A} + \mathbf{B} = \mathbf{B} + \mathbf{A}
$$

- (b)  $A + (B + C) = (A + B) + C$
- $\bullet$  (c)  $A(BC) = (AB)C$
- (d)  $A(B+C) = AB+AC$
- (e)  $(\mathbf{B} + \mathbf{C})\mathbf{A} = \mathbf{B}\mathbf{A} + \mathbf{C}\mathbf{A}$
- (f)  $c(A + B) = cA + cB$
- (g)  $c(AB) = (cA)B = A(cB)$
- (h)  $a(bC) = (ab)C$

#### <span id="page-17-1"></span>**2.8.1 Details**

**Setning:** Látum **A**, **B** og **C** vera fylki þannig að unnt sé að framkvæma aðgerðirnar í hverju tilviki, og *a*,*b*, *c* vera tölur:

 $(A)$   $A + B = B + A$ (b) **A**+ (**B**+**C**) = (**A**+**B**) +**C**  $(C)$   $A(BC) = (AB)C$ (d) **A**(**B**+**C**) = **AB**+**AC**  $(e)$   $(\mathbf{B} + \mathbf{C})\mathbf{A} = \mathbf{B}\mathbf{A} + \mathbf{C}\mathbf{A}$  $(f) c(A + B) = (cA) + (cB)$  $(c)$  $c(AB) = (cA)B = A(cB)$  $(h)$   $a(bC) = (ab)C$ 

það gilda því margar helstu reikniaðgerðir fyrir fylki, miðað við þá skilgreiningu á fylkjaaðgerðum sem hefur verið sett fram.

#### **Sönnun:**

Lið (a) er einfalt að sjá með því að líta á stökin í summufylkinu:

$$
(A + B)_{ij} = (A)_{ij} + (B)_{ij} = (B) + (A)_{ij} = (B + A)_{ij}
$$

Lið (b) má sjá með því að byrja á að skilgreina fylkin:

$$
\mathbf{A} = \begin{bmatrix} a_{11} & \cdots & a_{1n} \\ \vdots & & \\ a_{m1} & \cdots & a_{mn} \end{bmatrix}, \mathbf{B} = \begin{bmatrix} b_{11} & \cdots & b_{1n} \\ \vdots & & \\ b_{m1} & \cdots & b_{mn} \end{bmatrix}, \mathbf{C} = \begin{bmatrix} c_{11} & \cdots & c_{1n} \\ \vdots & & \\ c_{m1} & \cdots & c_{mn} \end{bmatrix}
$$

og líta síðan á, hvernig stökin leggjast saman:

$$
\mathbf{A} + (\mathbf{B} + \mathbf{C}) = \begin{bmatrix} a_{11} & \cdots & a_{1n} \\ \vdots & & & \\ a_{m1} & \cdots & a_{mn} \end{bmatrix} + \left( \begin{bmatrix} b_{11} & \cdots & b_{1n} \\ \vdots & & \\ b_{m1} & \cdots & b_{mn} \end{bmatrix} + \begin{bmatrix} c_{11} & \cdots & c_{1n} \\ \vdots & & \\ c_{m1} & \cdots & c_{mn} \end{bmatrix} \right)
$$

$$
= \begin{bmatrix} a_{11} & \cdots & a_{1n} \\ \vdots & & \\ a_{m1} & \cdots & a_{mn} \end{bmatrix} + \begin{bmatrix} b_{11} + c_{11} & \cdots & b_{1n} + c_{1n} \\ \vdots & & \\ b_{m1} + c_{m1} & \cdots & b_{mn} + c_{mn} \end{bmatrix}
$$

$$
= \begin{bmatrix} a_{11} + (b_{11} + c_{11}) & \cdots & a_{1n} + (b_{1n} + c_{1n}) \\ \vdots & & \\ a_{m1} + (b_{m1} + c_{m1}) & \cdots & a_{mn} + (b_{mn} + c_{mn}) \end{bmatrix}
$$

$$
= \begin{bmatrix} (a_{11} + b_{11}) + c_{11} & \cdots & (a_{1n} + b_{1n}) + c_{1n} \\ \vdots & & \\ (a_{m1} + b_{m1}) + c_{m1} & \cdots & (a_{mn} + b_{mn}) + c_{mn} \end{bmatrix}
$$

$$
= \cdots = (\mathbf{A} + \mathbf{B}) + \mathbf{C}
$$

Hér sést, hvernig eiginleikar reikniaðgerða fylkjanna eru afleiðing af eiginleikum tilsvarandi reikniaðgerða fyrir tölur.

Aðra liði setningarinnar má sanna á tilsvarandi hátt, þ.e. setja upp stök fylkjanna og skrifa upp jöfnurnar sem lýsa vinstri hliðinni en þá er afgangurinn yfirleitt tiltölulega einföld útleiðsla.

#### <span id="page-18-0"></span>**2.9 Víxlni gildir ekki**

**Ath: AB** er yfirleitt ekki sama og **BA** ! [og oft ekki bæði skilgreind]

ñ

#### <span id="page-18-1"></span>**2.9.1 Details**

**Athugasemd:** Víxlregla gildir ekki almennt fyrir fylki, þ.e. **AB** er yfirleitt ekki það sama og **BA**! Raunar er algengt að einungis annað margfeldið sé skilgreint.

### <span id="page-18-2"></span>**2.10 Einingarfylki**

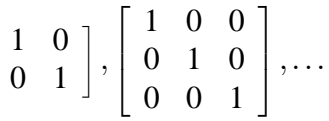

Þessi fylki eru þannig að ef **I***<sup>n</sup>* er *n* × *n* einingarfylki og **A** er *m* × *n* fylki, þá gildir  $AI_n = A$ . Einnig gildir  $I_m A = A$ .

#### <span id="page-18-3"></span>**2.10.1 Details**

Einingarfylki eru sérlega áhugaverð fylki. Þau hafa jafnmargar línur og dálka, hafa einn á hornalínu en núll utan hennar:

$$
\left[\begin{array}{cc} 1 & 0 \\ 0 & 1 \end{array}\right], \left[\begin{array}{ccc} 1 & 0 & 0 \\ 0 & 1 & 0 \\ 0 & 0 & 1 \end{array}\right], \dots
$$

Þessi fylki eru þannig að ef **I***<sup>n</sup>* er *n*×*n* einingarfylki og **A** er *m*×*n* fylki, þá gildir **AI***<sup>n</sup>* = **A**. Einnig gildir  $I_m A = A$ .

### <span id="page-19-0"></span>**2.11 Andhverfa fylkis**

**Skilgreining:** Ef **A** er  $n \times n$  fylki og **B** er jafnstórt fylki sem er þannig að  $AB = BA = I$ , þá er **B** nefnt *andhverfa* **A** og er táknað **A** −1 .

### <span id="page-19-1"></span>**2.11.1 Details**

Þegar *x* er tala, ekki núll, vitum við að unnt er að finna *y* sem er þannig að *xy* = 1. Þetta er vitanlega gert með því að setja *y* = 1/*x* = *x* −1 . Slíkt *y* er stundum nefnt margföldunarandhverfa *x*.

Fyrir fylki höfum við skilgreint samlagningu og margföldun, en ekkert deilingarhugtak er komið. Deiling á ekki að vera neitt annað en margföldun með margföldunarandhverfu.

Til að setja fram slíkt hugtak byrjum við á almennri skilgreiningu.

**Skilgreining:** Ef **A** er  $n \times n$  fylki og **B** er jafnstórt fylki sem er þannig að  $AB = BA = I$ , þá er **B** nefnt *andhverfa* **A** og er táknað **A** −1 .

### <span id="page-19-2"></span>**2.11.2 Examples**

**Dæmi:** Ef **H** er fylkið

$$
\mathbf{H} = \left( \begin{array}{ccc} 4 & 0 & 0 \\ 0 & 3 & 0 \\ 0 & 0 & 1 \end{array} \right),
$$

og **J** er fylkið

$$
\mathbf{J} = \left( \begin{array}{ccc} \frac{1}{4} & 0 & 0 \\ 0 & \frac{1}{3} & 0 \\ 0 & 0 & 1 \end{array} \right),
$$

þá er einfalt að sýna að **HJ** = **JH** = **I** svo **J** er andhverfa **H**, þ.e. **J** = **H**−<sup>1</sup> .

### <span id="page-19-3"></span>**2.12 Andhverfa er einhlít**

**Setning:** Fylki getur aðeins haft eina andhverfu. **Sönnun:** Ef  $AB = BA = AC = CA = I$ , þá gildir að  $(BA)C = IC = C$  og líka  $(\mathbf{BA})\mathbf{C} = \mathbf{B}(\mathbf{AC}) = \mathbf{BI} = \mathbf{B}$  svo að  $\mathbf{B} = \mathbf{C}$ 

#### <span id="page-19-4"></span>**2.12.1 Details**

Ef á að vera hægt að skrifa **A** <sup>−</sup><sup>1</sup> má ljóst vera, að þetta þarf að vera skilgreint á einhlítan hátt. Okkur vantar því eftirfarandi setningu:

**Setning:** Fylki getur aðeins haft eina andhverfu.

**Sönnun:** Gerum ráð fyrir að við séum með tvær mögulegar andhverfur, **B** og **C**.

Um þær gildir þá, samkvæmt skilgreiningu á andhverfu, að  $AB = BA = AC = CA = I$ . Ef við margföldum nú **BA** frá hægri með **C** og notum okkur að (**BA**)**C** = **B**(**AC**), þá fæst strax annars vegar að

$$
(BA)C = IC = C
$$

og hins vegar að

$$
(BA)C = B(AC) = BI = B
$$

og við höfum því sýnt að

$$
\boldsymbol{B}=\boldsymbol{C},
$$

þannig að ef til eru tvær andhverfur þá eru þær sama fylkið.

### <span id="page-20-0"></span>**2.13 Lausn 2x2 hneppis**

Getum skrifað **Ax** = **c** fyrir

$$
a_1x + b_1y = c_1
$$
  

$$
a_2x + b_2y = c_2
$$

með tilheyrandi skilgreiningu á **A**,**x** og **c** Við fáum þá að lausn  $2 \times 2$  jöfnuhneppisins má einnig skrifa á fylkjaformi:

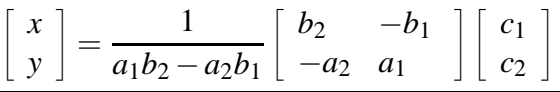

#### <span id="page-20-1"></span>**2.13.1 Details**

Getum skrifað **Ax** = **c** fyrir

$$
a_1x + b_1y = c_1 \tag{1}
$$

$$
a_2x + b_2y = c_2 \tag{2}
$$

(3)

ef

$$
\mathbf{A} = \begin{bmatrix} a_1 & b_1 \\ a_2 & b_2 \end{bmatrix}, \mathbf{x} = \begin{bmatrix} x \\ y \end{bmatrix} \text{ og } \mathbf{c} = \begin{bmatrix} c_1 \\ c_2 \end{bmatrix}
$$
(4)

þá er lausn jöfnuhneppisins gefin með

$$
y = \frac{a_1c_2 - a_2c_1}{a_1b_2 - a_2b_1} = \frac{1}{a_1b_2 - a_2b_1} \begin{bmatrix} -a_2 & a_1 \end{bmatrix} \begin{bmatrix} c_1 \\ c_2 \end{bmatrix}
$$

þá líka

$$
x = \frac{b_1c_2 - b_2c_1}{b_1a_2 - b_2a_1} = \frac{1}{a_1b_2 - a_2b_1} \begin{bmatrix} b_2 & -b_1 \end{bmatrix} \begin{bmatrix} c_1 \\ c_2 \end{bmatrix}
$$

(svo fremi teljarinn sé ekki núll).

Við fáum þess vegna að lausn  $2 \times 2$  jöfnuhneppisins má skrifa:

$$
\begin{bmatrix} x \\ y \end{bmatrix} = \frac{1}{a_1b_2 - a_2b_1} \begin{bmatrix} b_2 & -b_1 \\ -a_2 & a_1 \end{bmatrix} \begin{bmatrix} c_1 \\ c_2 \end{bmatrix}
$$

### <span id="page-20-2"></span>**2.14 Andhverfa 2x2 fylkis**

**Setning:** Ef  $A = \begin{bmatrix} a & b \\ c & d \end{bmatrix}$  $\beta$ á er  $\mathbf{A}^{-1} = \frac{1}{ad-bc} \begin{bmatrix} d & -b \\ -c & a \end{bmatrix}$ ef  $ad - bc \neq 0$ Talan *ad* −*bc* nefnist **ákveða** (*determinant*) fylkisins.

#### <span id="page-21-0"></span>**2.14.1 Details**

Búið er að skrifa almenna lausn jöfnunnar **Ax** = **b** þegar **A** er 2 × 2 fylki sem hefur andhverfu. Almenna lausnin var af gerðinni **Bb** þar sem **B** er tiltekið fylki. Eina leiðin til að þetta sé hægt er að **B** sé andhverfa **A** og við höfum því sannað eftirfarandi setningu:

**Setning:** Ef  $A = \begin{bmatrix} a & b \\ c & d \end{bmatrix}$  $\beta$ á er **A**<sup>-1</sup> =  $\frac{1}{ad-bc} \begin{bmatrix} d & -b \\ -c & a \end{bmatrix}$ ef  $ad - bc \neq 0$ 

Talan *ad* −*bc* nefnist **ákveða** (*determinant*) fylkisins. Til að sanna setninguna á annan hátt má einnig sýna fram á að **AA**−<sup>1</sup> = **I**.

### <span id="page-21-1"></span>**2.15 Almennar fylkjaandhverfur með lausnum jöfnuhneppa**

Gerum ráð fyrir að fylkið **A** hafi andhverfu. Þá er hægt að leysa jöfnuhneppið **Ax** = **b** fyrir öll **b**.

Ef  $e_1 =$  $\sqrt{ }$  1 0 . . . 0 1  $\begin{array}{c} \begin{array}{c} \begin{array}{c} \begin{array}{c} \end{array} \\ \begin{array}{c} \end{array} \end{array} \end{array} \end{array}$ , þá er *x*<sup>1</sup> = **A** −1 *e*<sup>1</sup> augljóslega fyrsti dálkur **A** −1 svo fyrsti dálkur **A** −1

levsir  $Ax = e_1$ . Þannig er unnt að finna **A** <sup>−</sup><sup>1</sup> með því einu að leysa allar jöfnurnar **A***x<sup>i</sup>* = *e<sup>i</sup>* Við fáum  $\mathbf{A}^{-1} = [x_1, \ldots, x_n]$ , þ.e. fylki myndað með dálkana  $x_1, \ldots, x_n$ .

### <span id="page-21-2"></span>**2.15.1 Details**

Við kunnum að leysa jöfnuhneppi með því að leysa út eina breytu í einu. Gerum ráð fyrir að fylkið **A** hafi andhverfu. Þá er hægt að leysa jöfnuhneppið **Ax** = **b** af því að

$$
\begin{array}{rcl}\n & & \mathbf{A}\mathbf{x} & =\mathbf{b} \\
 & \Longleftrightarrow & \mathbf{A}^{-1}(\mathbf{A}\mathbf{x}) & =\mathbf{A}^{-1}\mathbf{b} \\
 & \Longleftrightarrow & (\mathbf{A}^{-1}\mathbf{A})\mathbf{x} & =\mathbf{A}^{-1}\mathbf{b} \\
 & \Longleftrightarrow & \mathbf{x} & =\mathbf{A}^{-1}\mathbf{b}\n\end{array}
$$

 $E f e_1 =$  $\sqrt{ }$  1 0 . . . 0 1  $\begin{array}{c} \begin{array}{c} \begin{array}{c} \end{array} \\ \begin{array}{c} \end{array} \end{array} \end{array}$ , þá myndar fylkið **x**<sup>1</sup> = **A** −1 **e**<sup>1</sup> augljóslega fyrsta dálk andhverfunnar **A** −1 .

Þannig er unnt að finna **A** <sup>−</sup><sup>1</sup> með því einu að leysa allar jöfnurnar **Ax***<sup>i</sup>* = **e***<sup>i</sup>* þar sem **e***<sup>i</sup>* =  $\sqrt{ }$ 0 1

 . . . 0 1 0 . . . 0 ← stak *i* = 1 en annað = 0. Við fáum  $\mathbf{A}^{-1} = [\mathbf{x}_1, \dots, \mathbf{x}_n]$ , þ.e. fylki myndað með dálkana  $\mathbf{x}_1, \dots, \mathbf{x}_n$ .

# <span id="page-22-0"></span>**2.16 Orðalisti**

### $\Box$

### <span id="page-22-1"></span>**2.16.1 Details**

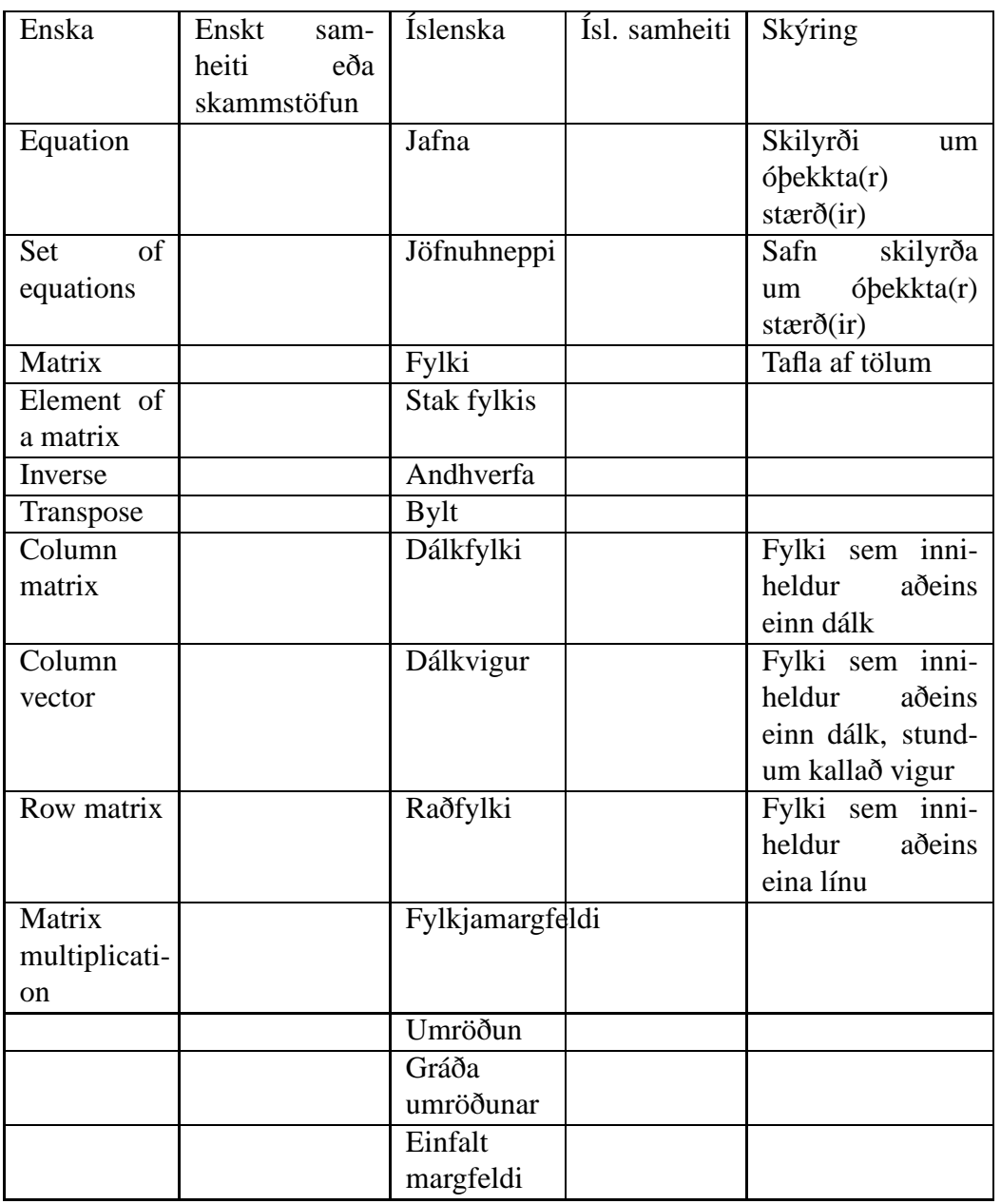

### <span id="page-22-2"></span>**2.16.2 Handout**

Vigrar hér fyrir neðan eru einfaldlega skilgreindir sem fylki með einum dálki. **Dæmi**

**1:** Leysið jöfnuhneppið  $Ax = b$ , gefið með:

$$
2x+3y+4z = 1
$$
  

$$
4x-2y-4z = 0
$$
  

$$
2x-3y-8z = 0
$$

með því að margfalda fyrst hverja jöfnu með tiltekinni tölu og fá þannig sama stuðul á *x* í hverri jöfnu. Leggið síðan saman eða dragið frá jöfnur (2) frá (1) og (3) frá (1) til að fá jöfnur í *y* og *z*. Leysið þær jöfnur fyrir *y* og *z* og finnið síðan *x*. Skrifið niður vigurinn  $\mathbf{x} = (x, y, z)'.$ 

**2:** Endurtakið dæmi 1 með hægri hliðum  $\mathbf{e}_2 = (0,1,0)'$  og  $\mathbf{e}_3 = (0,0,1)'$  í stað þeirrar upphaflegu, sem var  $\mathbf{e}_1 = (1,0,0)'.$ 

Hver er þá andhverfa fylkisins **A**, þ.e. það fylki **A** −1 , sem uppfyllir **A** <sup>−</sup>1**A** = **I**? **3:** Látum *a* og *b* vera einhverjar tölur. Leysið eftirfarandi jöfnuhneppi:

$$
2x + 3y = a
$$
  

$$
4x - 2y = b
$$

**4:** Finnið stuðla, *a,b,c,d* í margliðuna  $p(x) = ax^3 + bx^2 + cx + d$  þannig að  $p(0) = 8$ , *p*(1) = 0, *p*(2) = 0 og *p*(−1) = 12. Teiknið fyrst verkefnið.

**5:** Margfaldið, leggið saman og dragið hvert frá öðru þær samsetningar eftirfarandi fylkja sem hægt er að margfalda eða leggja saman. Byltið einnig öllum fylkjunum og reiknið þær andhverfur sem eru til.

$$
\mathbf{A} = \begin{pmatrix} 1 & 0 \\ 0 & -1 \end{pmatrix}, \quad \mathbf{B} = \begin{pmatrix} -1 & 0 \\ 0 & 1 \end{pmatrix}, \quad \mathbf{C} = \begin{pmatrix} 3 & 0 \end{pmatrix},
$$

$$
\mathbf{D} = \begin{pmatrix} 0 & 1 \\ 0 & 1 \\ 1 & 0 \end{pmatrix}, \quad \mathbf{E} = \begin{pmatrix} 0 \\ 1 \end{pmatrix}, \quad \mathbf{F} = \begin{pmatrix} 1 & 1 & 0 \\ 0 & 0 & 1 \end{pmatrix},
$$

$$
\mathbf{H} = \begin{pmatrix} 4 & 0 & 0 \\ 0 & 3 & 0 \\ 0 & 0 & 1 \end{pmatrix}, \quad \mathbf{J} = \begin{pmatrix} 4 & 0 & 0 \\ 0 & 3 & 0 \\ 1 & 0 & 1 \end{pmatrix}, \quad \mathbf{K} = \begin{pmatrix} 4 & 0 & 0 \\ 0 & 3 & 0 \\ 1 & 0 & 0 \end{pmatrix}.
$$

**6:** Látið β = (β1,β2,β3) ′ og **X** eins og hér fyrir neðan. Lýsið **X**β sem línulegri samantekt dálkvigranna í **X**.

$$
\mathbf{X} = \left( \begin{array}{rrr} 4 & 2 & 1 \\ 1 & 3 & 4 \\ 3 & 2 & 1 \end{array} \right)
$$

**7:** Reiknið **A** −1 , **A** 2 , **A** −2 , **A** *<sup>k</sup>* þar sem *k* er heil tala. Hvað þarf að gilda fyrir *k* = 0 ef veldareglur um margföldun eiga að gilda fyrir fylki?

$$
\mathbf{A} = \left( \begin{array}{ccc} 4 & 0 & 0 \\ 0 & 3 & 0 \\ 0 & 0 & \frac{1}{2} \end{array} \right)
$$

**8:** Finnið þær andhverfur sem eru til:

$$
\mathbf{P} = \left( \begin{array}{ccc} 4 & 0 & 0 \\ 0 & \frac{1}{3} & 0 \\ 0 & 0 & 1 \end{array} \right), \quad \mathbf{Q} = \left( \begin{array}{ccc} 2 & 0 & 0 \\ 0 & 0 & 0 \\ 0 & 0 & 2 \end{array} \right), \quad \mathbf{R} = \left( \begin{array}{ccc} 4 & 0 & 0 \\ 0 & -3 & 0 \\ 0 & 0 & 1 \end{array} \right).
$$

#### **Fylkjareikningur í Excel**

Eftirfarandi gefur örstuttar leiðbeiningar um notkun töflureikna við fylkja- og vigurreikninga. Athugið að einföld frávik frá neðangreindu munu ekki gefa réttar niðurstöður. Skipanirnar ganga allar í Excel, en aðrir töflureiknar s.s. StarOffice, OpenOffice og gnumeric ráða við flestar þessar sömu aðgerðir. Af öllum þessum töflureiknum ber gnumeric (undir Linux) af hvað hraða varðar.

Setjið Excel af stað á hefðbundinn hátt. Upp kemur nýtt blað (sheet) með fullt af auðum reitum (cells). Reitirnir eru merktir með bókstöfum og tölustöfum þannig að t.d. B2 vísar í tiltekinn reit á blaðinu. Setjið nú töluna 2 inn í reit A1 (þ.e. smellið einu sinni með músinni inn í A1, skrifið 2 og ýtið á Enter lykilinn - aðgerðinni er ekki lokið fyrr en ýtt hefur verið á Enter). Setjið þvínæst töluna 5 í reit A2. Hugsið þetta sem vigurinn (2,5), geymdan á dálkaformi.

Til að tvöfalda vigurinn væri hægt að reikna stak fyrir stak eins og flestir byrjendur gera í Excel. Til þess er farið í reit B1 og skrifað þar =2\*A1 (muna Enter). Athugið að jafnaðarmerkið er notað í byrjun til að gefa til kynna að á eftir kemur jafna en ekki tala eða texti. Síðan er farið í reit B2 og ritað =2\*A2. Hér er þá búið að margfalda vigurinn með tveimur, þannig að í reitum B1 og B2 eru núna 2\*(2,5)=(4,10).

Prófið einnig eftirfarandi til að tvöfalda vigurinn: Farið í reit C1 og byrjið á formúlunni með því að setja inn =2\* farið síðan með músina yfir reitinn A1 og smellið einu sinni. Takið eftir því hvernig Excel fyllir inn tilvísun í A1 í jöfnunni þannig að nú stendur þar  $=2*A1$ . Ekki gleyma að ýta á Enter því enn er verið að skrifa jöfnuna, allt þar til það er gert. Í stað þess að slá inn sömu jöfnuna aftur er nú ráð að setja bendilinn aftur í C1 og leita uppi smágerðan kassa í neðra hægra horni reitsins. Leggið músina yfir þennan örlitla kassa (nánast punktur) og sjáið hvernig hún skiptir um útlit. Þrýstið á og haldið niðri vinstri músartakka og dragið þetta horn niður yfir reit C2. Athugið að nú stendur =2\*A2 í reit C2. Að lokum er nauðsynlegt að sjá, hvernig unnt er að setja upp jöfnu fyrir vigurinn í heilu lagi. Merkið reiti D1 og D2 með því að fara með músina í reit D1, og halda vinstri músartakka niðri á meðan músin er dregin yfir D1 og D2. Hér er búið að taka frá pláss fyrir heilan vigur í einu og jafnan sem á eftir kemur á við heilan vigur en ekki einungis staka reiti. Ritið nú  $=2^*$  eins og áður, þ.e. upphafið að jöfnunni og passið að ýta ekki á Enter strax né heldur smella í neina staka reiti. Nú á að fara með músina í reit A1, ýta niður vinstri músartakka og halda honum niðri meðan merktir eru reitir A1 og A2. Að þessu loknu á ekki aðeins að ýta á Enter, heldur á að halda niðri bæði shift og control tökkunum á meðan ýtt er á Enter. Jafna sú sem út kemur á við heila vigra, þannig að vigurinn í D1:D2 er skilgreindur sem 2\*(A1:A2). Þessi ákveðna aðgerð gengur hins vegar ekki í gnumeric töflureikninum, en allar aðrar aðgerðir hér ganga þar eins og í Excel.

Á nákvæmlega sama hátt má setja upp fylkjareikning ef notaðar eru þær reikniaðgerðir sem Excel hefur fyrir slíkt. Setjið til dæmis tölur fylkisins

$$
\mathbf{A} = \begin{pmatrix} 2 & 3 \\ 2 & -3 \end{pmatrix} \tag{5}
$$

í reiti E3:F4, þ.e. E3,E4,F3,F4. Merkið þvínæst eitthvert svæði með 2\*2 reitum (t.d. H3:I4) og ritið þar =MINVERSE( . Merkið næst reitina E3:F4 og ljúkið jöfnunni með ) og munið að ýta á shift-control-Enter. Þá á að standa andhverfa fylkisins í reitum H3:I4, en hún er nákvæmlega:

$$
\mathbf{A}^{-1} = \begin{pmatrix} 1/4 & 1/4 \\ 1/6 & -1/6 \end{pmatrix}
$$
 (6)

Athugið að nota má Insert-Function til að setja inn föll eins og andhverfuna. Önnur áhugaverð föll til notkunar við vigur- og fylkjareikning eru: MMULT sem margfaldar saman fylki og TRANSPOSE sem byltir fylki.

#### **Fylkjareikningur í R**

> datve
<-s
an() # Einfalt dæmi - lesum bara inn í einn vigur, beint af lyklaborði 1: 1 2 3 4: 4 5 6 7: 7 8 9 10: Read 9 items > datve  $[1]$  1 2 3 4 5 6 7 8 9 > m<-matrix(datvec,ncol=3,byrow=T) # Breytum vigrinum í fylki > m # og sjáum hvernig það lítur út  $[,1]$   $[,2]$   $[,3]$  $[1,]$  1 2 3  $[2, ]$  4 5 6  $[3,] 7 8$  $\overline{9}$  $> t(m)$  # Bylt fylki  $[0,1]$   $[0,2]$   $[0,3]$  $[1, 1]$  $\mathbf{1}$  $\overline{4}$  $\overline{7}$  $[2, ] 2 5$  $\overline{2}$ 8  $[3,]$  3 6 9 > A<-matrix(
(1:6),nrow=3) # Tölurnar 1-6, sett í 3 línur (fyrst eftir dálkum)  $> A$  $[,1] [,2]$  $[1,] 1 4$  $[2, ] 2 5$  $[3, ]$  3 6 > m%\*%A  $\qquad$  # Fylkjamargfeldi  $[,1]$   $[,2]$  $[1,]$  14 32  $[2.1 \ 32 \ 77]$  $[3,] 50 122$ > A+A  $\qquad$  # Samlagning fylkja  $[,1] [,2]$  $[1,] 2 8$  $[2, 1 4 10$  $\begin{bmatrix} 3, & 1 & 6 & 12 \end{bmatrix}$ > 2\*A # Margföldun fylkis með tölu  $[,1]$   $[,2]$  $[1,] 2 8$  $\sim$  10,  $\sim$  10,  $\sim$   $\blacksquare$  . The set of  $\blacksquare$  $> t(A)\%*\%A$  $[,1] [,2]$  $[1,]$  14 32  $[2,]$  32 77 > solve(t(A)%\*%A) # solve gefur andhverfu - og þetta er vinsæl andhverfa  $[ , 1 ]$   $[ , 2]$  $[1, ]$  1.4259259 -0.5925926  $[2,] -0.5925926$  0.2592593

# <span id="page-27-0"></span>**3 Stallaform fylkja**

### <span id="page-27-1"></span>**3.1 Lausnir jöfnuhneppa með fylkjaaðgerðum (höf: Rögnvaldur G. Möller)**

### <span id="page-27-2"></span>**3.1.1 Handout**

**4.1 Skilgreining.** Jafna af taginu

 $a_1x_1 + a_2x_2 + \cdots + a_nx_n = b$ 

kallast *línuleg jafna*. Það sem auðkennir línulegar jöfnur er að breyturnar koma bara fyrir í 1. veldi og engin margfeldi tveggja eða fleiri breyta koma fyrir í jöfnunni.

Línulega jöfnu eins og hér að ofan má líka rita sem  $\mathbf{a} \cdot \mathbf{x} = b$  þar sem  $\mathbf{a} = (a_1, a_2, \dots, a_n)$  og  $\mathbf{x} = (x_1, x_2, \ldots, x_n).$ 

**4.2 Skilgreining.** *Línulegt jöfnuhneppi* samanstendur af einni eða fleiri línulegum jöfnum og er oft sett upp á forminu

$$
a_{11}x_1 + a_{12}x_2 + \cdots + a_{1n}x_n = b_1
$$
  
\n
$$
a_{21}x_1 + a_{22}x_2 + \cdots + a_{2n}x_n = b_2
$$
  
\n
$$
\vdots \qquad \vdots
$$
  
\n
$$
a_{m1}x_1 + a_{m2}x_2 + \cdots + a_{mn}x_n = b_m.
$$

Lausn jöfnuhneppisins er vigur  $(x_1, x_2, \ldots, x_n)$  þannig að allar jöfnurnar í jöfnuhneppinu séu uppfylltar. Það að leysa línulegt jöfnuhneppi felst í því að finna öll möguleg gildi á vigrinum  $(x_1, x_2, \ldots, x_n)$ .

**4.3 Skilgreining.** Byrjum með línulegt jöfnuhneppi

$$
a_{11}x_1 + a_{12}x_2 + \cdots + a_{1n}x_n = b_1
$$
  
\n
$$
a_{21}x_1 + a_{22}x_2 + \cdots + a_{2n}x_n = b_2
$$
  
\n
$$
\vdots \qquad \vdots
$$
  
\n
$$
a_{m1}x_1 + a_{m2}x_2 + \cdots + a_{mn}x_n = b_m.
$$

*Stuðlafylki* jöfnuhneppisins er fylkið

$$
A = \begin{bmatrix} a_{11} & a_{12} & \cdots & a_{1n} \\ a_{21} & a_{22} & \cdots & a_{2n} \\ \vdots & \vdots & \ddots & \vdots \\ a_{m1} & a_{m2} & \cdots & a_{mn} \end{bmatrix}.
$$

Fylkið *A* er sagt hafa stærðina *m*×*n*, sem segir að *A* hafi *m* línur og *n* dálka. Skilgreinum *i-ta línuvigur* (e. row vector) fylkisins sem vigurinn

$$
\mathbf{A}_i=(a_{i1},a_{i2},\ldots,a_{in}).
$$

*Breytuvigur* jöfnuhneppisins er dálkvigurinn (e. column vector)

$$
\mathbf{x} = \begin{bmatrix} x_1 \\ x_2 \\ \vdots \\ x_m \end{bmatrix}.
$$

*Hægri hlið* jöfnuhneppisins er dálkvigurinn

$$
\mathbf{b} = \left[ \begin{array}{c} b_1 \\ b_2 \\ \vdots \\ b_m \end{array} \right].
$$

*Aukið fylki* (e. augmented matrix), eða *skipt fylki*, jöfnuhneppisins er skilgreint sem

$$
\begin{bmatrix} a_{11} & a_{12} & \cdots & a_{1n} & b_1 \\ a_{21} & a_{22} & \cdots & a_{2n} & b_2 \\ \vdots & \vdots & \ddots & \vdots & \vdots \\ a_{m1} & a_{m2} & \cdots & a_{mn} & b_m \end{bmatrix}.
$$

Aukna fylkið er "skammstöfun" á þeim upplýsingum sem felast í jöfnuhneppinu.

**4.4 Skilgreining.** Látum *A* vera *m*×*n* fylki og **x** dálkvigur með *n* hnitum. Margfeldi *A* og **x** er skilgreint sem dálkvigur með *m* hnitum þannig að

$$
A\mathbf{x} = \begin{bmatrix} a_{11} & a_{12} & \cdots & a_{1n} \\ a_{21} & a_{22} & \cdots & a_{2n} \\ \vdots & \vdots & \ddots & \vdots \\ a_{m1} & a_{m2} & \cdots & a_{mn} \end{bmatrix} \begin{bmatrix} x_1 \\ x_2 \\ \vdots \\ x_n \end{bmatrix} = \begin{bmatrix} - & \mathbf{A}_1 & - \\ - & \mathbf{A}_2 & - \\ \vdots & \vdots & \ddots \\ - & \mathbf{A}_m & - \end{bmatrix} \begin{bmatrix} x_1 \\ x_2 \\ \vdots \\ x_n \end{bmatrix} = \begin{bmatrix} \mathbf{A}_1 \cdot \mathbf{x} \\ \mathbf{A}_2 \cdot \mathbf{x} \\ \vdots \\ \mathbf{A}_m \cdot \mathbf{x} \end{bmatrix}.
$$

**4.5 Setning.** Ef *A* er stuðlafylki jöfnuhneppis, **x** er breytuvigurinn, og **b** er hægri hliðin, þá samsvarar upphaflega jöfnuhneppið fylkjajöfnunni *A***x** = **b**, eða

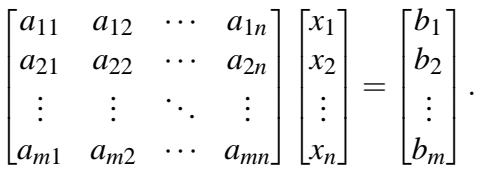

Upphaflega jöfnuhneppið og jafnan *A***x** = **b** hafa sömu lausnir.

**4.6 Ritháttur.** Við lítum svo á að línulegt jöfnuhneppi, aukið fylki [*A* | **b**] og fylkjajafna *A***x** = **b** séu jafngildar framsetningar á sama hlutnum.

**4.7 Línuaðgerðir.** Eftirfarandi aðgerðir má augljóslega framkvæma á jöfnuhneppi án þess að breyta því hvaða lausnir jöfnuhneppið hefur.

**(Að1)** Við getum víxlað á einhverjum tveimur jöfnum.

- **(Að2)** Við getum margfaldað jöfnu (báðum megin við jafnaðarmerkið "=") með fasta  $r \neq$ 0.
- **(Að3)** Í stað jöfnu kemur summa jöfnunnar við margfeldi af einhverri annarri jöfnu.

Þessar aðgerðir samsvara eftirfarandi aðgerðum á aukið fylki:

**R1** Víxla á einhverjum tveimur línum.

**R2** Margfalda línu með fasta  $r \neq 0$ .

**R3** Í stað línu  $L_i$  kemur summan  $L_i + rL_j$  þar sem  $j \neq i$ .

Framkvæma þarf aðgerðirnar bæði á vinstri og hægri hluta fylkisins. Þessar aðgerðir eru kallaðar *línuaðgerðir* (e. elementary row operations).

Tvö aukin fylki  $[A \mid \mathbf{b}]$  og  $[A' \mid \mathbf{b}']$  eru sögð *jafngild*, ritað  $[A \mid \mathbf{b}] \leadsto [A' \mid \mathbf{b}']$  ef hægt er að fá annað út úr hinu með því að beita línuaðgerðum.

**Varúð! Hætta!** Fylkin sem eru "jafngild" eru ekki jöfn og því má ekki nota "samasem merki" á milli fylkja þegar línuaðgerðir eru notaðar.

**4.8 Setning.** Ef [*A* | **b**] og [*A* ′ | **b** ′ ] eru jafngild aukin fylki þá hafa samsvarandi jöfnuhneppi nákvæmlega sömu lausnir.

**4.9 Skilgreining.** Látum [*A* | **b**] vera aukið fylki. Fremsti stuðullinn sem er ekki 0 í hverri línu kallast *leiðari* (e. leading entry). Leiðari kallst *pinni* (e. pivot) ef það er enginn annar leiðari fyrir ofan hann í sama dálki. Pinnar eru líka kallaðir *vendistuðlar*.

Sagt er að aukið fylki sé á *efra stallaformi* (e. echelon form) ef eftirfarandi tvö skilyrði eru uppfyllti:

**(ES1)** Þær línur sem innihalda bara 0 eru neðst í fylkinu.

**(ES2)** Um hverja línu gildir að fyrir neðan (í sama dálki) fremsta ekki 0 stakið eru bara 0.

Við segjum að aukið fylki sé á *ruddu efra stalla formi* (e. reduced echelon form) ef það er á efra stallaformi, sérhver pinni er 1 og bæði fyrir ofan og neðan (í sama dálki) sérhvern pinna eru bara 0.

**4.10 Skilgreining.** Látum [*A* | **b**] vera aukið fylki sem stendur fyrir jöfnuhneppi með breytum *x*1, *x*2,..., *xn*. Látum svo [*H* | **b** ′ ] vera jafngilt fylki á efra stalla formi. Þær breytur sem tilheyra dálkum í [*H* | **b** ′ ] þar sem er pinni kallast *pinnabreytur*, en þær breytur sem tilheyra dálkum þar sem enginn pinni er kallast *frjálsar breytur*.

# <span id="page-29-0"></span>**4 Ákveður fylka**

### <span id="page-29-1"></span>**4.1 Umraðanir**

```
Látum (j1,..., ju) vera um röðun á (1,...,n).
Mælikvarði á hversu röng röðunin er fyrir tiltekið stak fæst með því að telja fjölda staka
á eftir, sem eru minni. Gráða umröðuninnar er summan af öllum þeim talningum.
```
#### <span id="page-30-0"></span>**4.1.1 Details**

Látum  $(j_1, \ldots, j_u)$  vera um röðun á  $(1, \ldots, n)$ .

Mælikvarði á hversu röng röðunin er fyrir tiltekið stak fæst með því að telja fjölda staka á eftir, sem eru minni. *Gráða umröðuninnar* er summan af öllum þeim talningum.

#### <span id="page-30-1"></span>**4.1.2 Examples**

### **Dæmi:**

$$
(6, 1, 3, 4, 5, 2)
$$

Fyrsta tala er 6, en hér eru allar 5 tölurnar á eftir minni. Næst er engin (0) tala minni en 1, þá er ein (1) tala minni en 3, o.s.frv.

Alls verður upptalning á rangri röðun þá

$$
5 + 0 + 1 + 1 + 1 = 8
$$

### <span id="page-30-2"></span>**4.2 Einfalt margfeldi**

**Einfalt margfeldi** úr fylkinu **A** fæst með því að velja eitt stak úr hverjum dálki og eitt úr hverri línu og margfalda þau öll saman.

### <span id="page-30-3"></span>**4.2.1 Details**

**Einfalt margfeldi** úr fylkinu **A** fæst með því að velja eitt stak úr hverjum dálki og eitt úr hverri línu og margfalda þau öll saman.

Fyrir almennt fylki með *n* dálkum má byrja á fyrstu línu og velja þar eitthvert stak.

Þegar búið er að velja það stak eru *n* − 1 möguleikar á að velja stak úr 2. línu án þess að velja úr sama dálki og áður. Þannig má halda áfram með allar línurnar.

### <span id="page-30-4"></span>**4.2.2 Examples**

**Dæmi:** Tökum 2×2 fylkið

$$
\left[\begin{array}{cc}a & b \\c & d\end{array}\right]
$$

Valið er fyrst úr 1.línu, þá úr 2.línu o.s.frv. en þó þannig að sami dálkur er aldrei valin 2svar.

Aðeins er unnt að velja *a* eða *b* úr 1. línu og eftir að búið er að velja úr fyrstu línu er aðeins einn möguleiki á stakinu úr næstu línu.

Hér má því sjá að *ad* og *cb* eru einu einföldu margfeldin.

### <span id="page-30-5"></span>**4.3 Einföld margfeldi og umraðanir**

Einfalt margfeldi tilsvarar tiltekinni umröðun á dálkunum, þ.e. fyrst er valið eitthvert stak úr 1.línu, (þ.e. úr einhverjum dálki) síðan eitthvert stak úr 2.línu (úr einhverjum öðrum dálki) o.s.frv.

### <span id="page-30-6"></span>**4.3.1 Details**

Einfalt margfeldi tilsvarar tiltekinni umröðun á dálkunum, þ.e. fyrst er valið eitthvert stak úr 1.línu, (þ.e. úr einhverjum dálki) síðan eitthvert stak úr 2.línu (úr einhverjum öðrum dálki) o.s.frv.

### <span id="page-31-0"></span>**4.3.2 Examples**

**Dæmi:** Lítum á fylkið

$$
\mathbf{A} = \left[ \begin{array}{ccc} a_{11} & a_{12} & a_{13} \\ a_{21} & a_{22} & a_{23} \\ a_{31} & a_{32} & a_{33} \end{array} \right]
$$

Eitt mögulegt einfalt margfeldi er t.d. að taka úr fyrstu línu stakið *a*12, taka síðan *a*<sup>21</sup> úr annarri línu og *a*<sup>33</sup> úr þeirri þriðju til að búa til margfeldið *a*12*a*21*a*33. Þetta tiltekna val tilsvarar því að velja dálkana í röðinni 2, 1 og 3.

### <span id="page-31-1"></span>**4.4 Einfalt margfeldi með formerki**

**Einfalt margfeldi með formerki** er einfalt margfeldi margfaldað með +1 ef gráða umröðunarinnar er jöfn en með −1 ef gráða umröðuninnar er oddatala.

#### <span id="page-31-2"></span>**4.4.1 Details**

**Einfalt margfeldi með formerki** er einfalt margfeldi margfaldað með +1 ef gráða umröðunarinnar er jöfn en með −1 ef gráða umröðuninnar er oddatala.

#### <span id="page-31-3"></span>**4.4.2 Examples**

**Dæmi:** Lítum á fylkið Aí dæminu í kafla [4.3.2,](#page-31-0) þar sem einfalda margfeldið  $a_{12}a_{21}a_{33}$ tilsvaraði dálkaröðinni 2, 1 og 3.

Talnaröðin (2,1,3) er þannig, að þar er 1 á eftir 2 og því er ein röng röðun, þ.e. gráðan (fjöldi rangra raðana) er oddatala og formerki þessa marfeldis er því -1.

### <span id="page-31-4"></span>**4.5 Ákveða fylkis**

### **Skilgreining: Ákveða fylkis er summa allra einfaldra margfelda með formerki.**

#### <span id="page-31-5"></span>**4.5.1 Details**

**Skilgreining:** Ákveða fylkis er summa allra einfaldra margfelda með formerki. Aðferð:

- Veljum stak úr fyrstu línu og skráum dálkinn, *j*<sup>1</sup>
- Veljum stak úr næstu línu og skráum dálkinn, *j*<sup>2</sup>
- $\bullet$  ...
- $\bullet$  Lítum á dálknúmerin  $j_1, j_2, \ldots, j_n$ , tilsvarandi línunum  $1, \ldots, n$ , sem umröðun
- Finnum gráðu umröðunarinnar og notum hana til að velja formerki
- Margföldum stökin saman og setjum formerkið á
- Endurtökum fyrir allar mögulegar umraðanir

#### <span id="page-32-0"></span>**4.5.2 Examples**

**Dæmi:** Skilgreinum fylki með

$$
\mathbf{A} = \left[ \begin{array}{cc} 1 & 2 \\ 0 & 3 \end{array} \right]
$$

þá eru einföldu margfeldin 1 · 3 og 0 · 2, dálkaröð 12 21, gráða 0 1, formerki +1 −1. Ákveða n verður því  $3-0=3$ .

### <span id="page-32-1"></span>**4.6 Ákveða 2x2 fylkis**

Almennt  $2 \times 2$  fylki,

$$
\mathbf{A} = \left[ \begin{array}{cc} a & b \\ c & d \end{array} \right]
$$

Tvö möguleg einföld margfeldi, þ.e. *ad* og *cb*. Dálkaraðirnar eru 12 og 21 Gráður: 0 og 1 Formerkin:  $+1$  og  $-1$ . Ákveðan: = *ad* −*cb* eins og áður.

### <span id="page-32-2"></span>**4.6.1 Details**

Lítum á almennt  $2 \times 2$  fylki,

$$
\mathbf{A} = \left[ \begin{array}{cc} a & b \\ c & d \end{array} \right]
$$

Hér eru aðeins tvö möguleg einföld margfeldi, þ.e. *ad* og *cb*.

Dálkaraðirnar eru 12 og 21, og tilsvarandi gráður eru 0 og 1, sem gefa formerkin +1 og −1.

Ákveðan verður því = *ad* −*cb*, sem er sama skilgreining og var notuð áður.

### <span id="page-32-3"></span>**4.6.2 Examples**

**Dæmi:** Ef 2×2 fylki inniheldur núll öðrum megin hornalínu, t.d.

$$
\mathbf{A} = \left[ \begin{array}{cc} 1 & 2 \\ 0 & 3 \end{array} \right]
$$

þá er augljóst að aðeins eitt margfeldi getur verið frábrugðið núlli og því er ákveðan  $1 \cdot 3 =$ 3.

### <span id="page-32-4"></span>**4.7 Ákveða 3x3 fylkis**

Almennt  $3 \times 3$  fylki:

$$
\mathbf{A} = \left[ \begin{array}{ccc} a_{11} & a_{12} & a_{13} \\ a_{21} & a_{22} & a_{23} \\ a_{31} & a_{32} & a_{33} \end{array} \right]
$$

þá fæst

 $det(A) = a_{11}a_{22}a_{33} - a_{11}a_{23}a_{32} - a_{12}a_{21}a_{33} + a_{12}a_{23}a_{31} + a_{13}a_{21}a_{32} - a_{13}a_{22}a_{31}$ 

### <span id="page-33-0"></span>**4.7.1 Details**

Lítum á almennt  $3 \times 3$  fylki,

$$
\mathbf{A} = \left[ \begin{array}{ccc} a_{11} & a_{12} & a_{13} \\ a_{21} & a_{22} & a_{23} \\ a_{31} & a_{32} & a_{33} \end{array} \right]
$$

Þegar valið er í mögulegar umraðanir má taka línurnar í röð, velja fyrst úr fyrstu línu, stak í dálki 1, 2 eða 3, þá velja úr annarri línu annanhvorn möguleikann á dálki sem eftir er og þá er aðeins einn möguleiki í síðustu línunni.

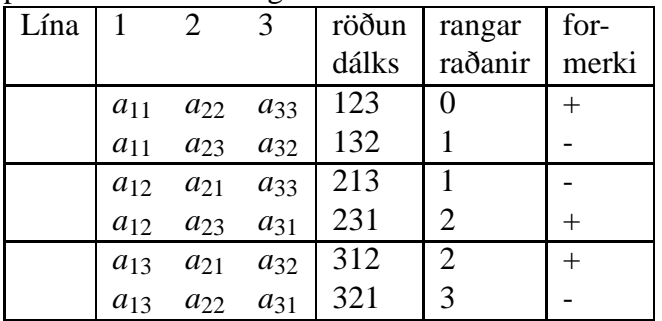

Ákveða er rituð *det*(**A**) og hér gildir því

 $det(A) = a_{11}a_{22}a_{33} - a_{11}a_{23}a_{32} - a_{12}a_{21}a_{33} + a_{12}a_{23}a_{31} + a_{13}a_{21}a_{32} - a_{13}a_{22}a_{31}$ 

### <span id="page-33-1"></span>**4.7.2 Examples**

**Dæmi:** Auðvelt er að nota almennu jöfnuna fyrir ákveðu 3×3 fylkis til að reikna ákveðuna beint, en einnig má í mörgum tilvikum reikna hana á einfaldari hátt. Til dæmis gildir augljóslega um hornalínufylki,

$$
\mathbf{A} = \left[ \begin{array}{ccc} a_{11} & 0 & 0 \\ 0 & a_{22} & 0 \\ 0 & 0 & a_{33} \end{array} \right]
$$

að *det*(**A**) = *a*11*a*22*a*33, þ.e. ákveðan er einfaldlega margfeldi stakanna á hornalínunni.

### <span id="page-33-2"></span>**4.8 Eiginleikar ákveðu**

**Setning:** Ef **A** er  $n \times n$  fylki er eftirfarandi jafngilt:

- $det(\mathbf{A}) \neq 0$
- **A** hefur andhverfu
- $Ax = b$  er leysanlegt fyrir öll **b**.

#### <span id="page-33-3"></span>**4.8.1 Details**

Ekki verða sýndir eða sannaðir margir eiginleika ákveðu fylkis, en nauðsynlegt er að vita að  $det(A) \neq 0$ , gildir þá og því aðeins að **A** hefur andhverfu sem aftur gildir þá og því aðeins að **Ax** = **b** er leysanlegt fyrir öll **b**.

Þetta er augljóst ef **A** er hornalínufylki. Í því tilviki er greinilega aðeins hægt að finna andhverfu ef ekkert stak á hornalínunni er núll og ákveðan er einmitt margfeldi hornalínustakanna.

Fullyrðingin er líka tiltölulega augljós ef **A** er efra (eða neðra) þríhyrningsfylki og af sömu ástæðu.

Þessi fullyrðing gildir hins vegar almennt og er gagnleg lýsing á því, hvenær unnt er að leysa jöfnuhneppi eða finna andhverfu.

Í reynd er þetta hins vegar unnið á annan hátt ef um stór fylki er að ræða, en það er utan ramma þessa heftis.

## <span id="page-34-0"></span>**4.9 Örlítið um ákveður**

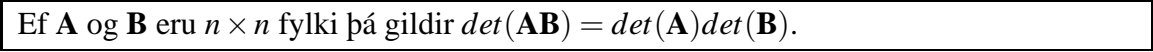

### <span id="page-34-1"></span>**4.9.1 Handout**

Ef **A** og **B** eru  $n \times n$  fylki þá gildir  $det(\mathbf{AB}) = det(\mathbf{A})det(\mathbf{B})$ .

Ef **A** er hornalínufylki, þá er *det*(**A**) margfeldi hornalínustakanna.

Ef **A** er efra (eða neðra) þríhyrningsfylki, þá er *det*(**A**) margfeldi hornalínustakanna.

Ef **A** hefur andhverfu, þá er  $det(\mathbf{A}^{-1}) = \frac{1}{det(\mathbf{A})}$ .

### <span id="page-34-2"></span>**4.10 Orð og hugtök**

 $\Box$ 

### <span id="page-34-3"></span>**4.10.1 Details**

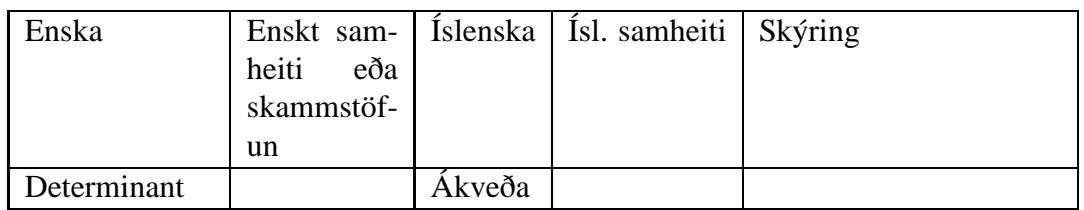

# <span id="page-34-4"></span>**5 Vigrar í tveimur og þremur víddum**

### <span id="page-34-5"></span>**5.1 Vigur**

Hugtakið vigur á að endurspegla "strik með stefnu" og vigur er því gjarnan teiknaður á milli tveggja punkta, en er samt óháður því, hvar hann er teiknaður.

Vigur **v** sem liggur milli punkta *A* og *B* er oft táknaður **v** = *AB*~ Vigrinum má síðan hliðra þ.a. hann gangi út frá öðrum punkti en *A*.

### <span id="page-34-6"></span>**5.1.1 Details**

Hugtakið vigur á að endurspegla "strik með stefnu" og vigur er því gjarnan teiknaður á milli tveggja punkta, en er samt óháður því, hvar hann er teiknaður.

Vigur **v** sem liggur milli punkta *A* og *B* er oft táknaður **v** = *AB*~ Vigrinum má síðan hliðra þ.a. hann gangi út frá öðrum punkti en *A*.

Í eftirfarandi er reiknað með að lesandinn hafi séð nokkur undirstöðuatriði tvívíðrar rúmfræði, þ.e. þekki a.m.k. þríhyrninga og horn í þeim, reglur Pýthagorasar og álíka.

<span id="page-35-0"></span>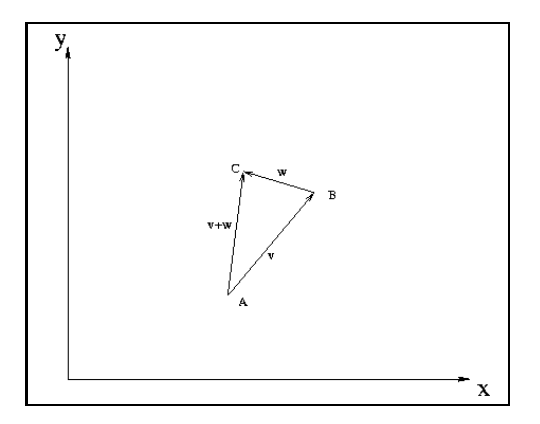

### <span id="page-35-1"></span>**5.2.1 Details**

Ýmsar reikniaðgerðir má skilgreina fyrir vigra og margar þessara aðgerða eru þannig að þær leyfa reikninga sem eru líkir reikningum með tölur.

Við skilgreinum þessar aðgerðir eina af annarri og sýnum hvernig má nota þær. **Skilgreining:** Vigra **v** og **w** má leggja saman, þannig að ef  $v = \overrightarrow{AB}$  og  $w = \overrightarrow{BC}$ , þá er

 $\mathbf{v} + \mathbf{w} = \vec{AC}$ 

### <span id="page-35-2"></span>**5.3 Punktar og vigrar**

**Skilgreining:** Ef **v** =  $\vec{AB}$  bá skilgreinum við −**v** sem vigurinn sem liggur í öfuga átt, þ.e.  $-\mathbf{v} := BA$ 

### <span id="page-35-3"></span>**5.3.1 Details**

**Skilgreining:** Ef **v** =  $\vec{AB}$  bá skilgreinum við −**v** sem vigurinn sem liggur í öfuga átt, þ.e.  $-\mathbf{v} := \overrightarrow{BA}$ 

### <span id="page-35-4"></span>**5.4 Tákn fyrir vigra**

Athugum, að nokkuð er á reiki í kennslubókum, hvernig punktar og vigrar eru táknaðir. Hér eru vigrar ætíð "lóðréttir", þ.e.a.s. vigrar í  $\mathbb{R}^2$  eru (nánast) eins og 2 × 1 fylki. Hér er hins vegar punktar skrifaðir "lárétt", þannig að punkturinn  $A = (a_1, a_2)$  er strangt til tekið ekki sama fyrirbærið og vigurinn

$$
\vec{OA} = \left(\begin{array}{c} a_1 \\ a_2 \end{array}\right).
$$

### <span id="page-35-5"></span>**5.4.1 Details**

Í tvívíðu hnitakerfi ( $\mathbb{R}^2$ ) má tákna punkta sem  $A = (a_1, a_2)$ ,  $B = (b_1, b_2)$  og vigra sem  $\mathbf{v} = \begin{pmatrix} v_1 \\ v_2 \end{pmatrix}$ å .

*v*2 Athugum, að nokkuð er á reiki í kennslubókum, hvernig punktar og vigrar eru táknaðir. Vigrar eru ýmist skrifaðir sem dálkvigrar eða línuvigrar og punktar ýmist á hlið eða lóðrétt. Hér eru vigrar ætíð "lóðréttir", þ.e.a.s. vigrar í  $\mathbb{R}^2$  eru (nánast) eins og  $2 \times 1$  fylki. Vigrar eru táknaðir með feitletruðum lágstöfum.

Hér eru hins vegar punktar skrifaðir "lárétt", þannig að punkturinn  $A = (a_1, a_2)$  er strangt til tekið ekki sama fyrirbærið og vigurinn

$$
\vec{OA} = \left(\begin{array}{c} a_1 \\ a_2 \end{array}\right),
$$

þótt sömu stökin séu á ferðinni. Punktar eru táknaðir með hástöfum.

### <span id="page-36-0"></span>**5.5 Margföldun vigurs með tölu**

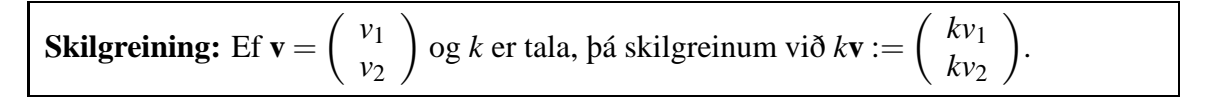

### <span id="page-36-1"></span>**5.5.1 Details**

Ef litið er á þríhyrning er ljóst að þegar lengdir allra hliða eru margfaldaðar með sömu tölu haldast horn hans óbreytt. Þessi kvörðunareiginleiki þríhyrninga á vitaskuld einnig við þríhyrninga sem myndast með hnitum vigurs.

Líta má á vigur í  $\mathbb{R}^2$  sem langhlið í þvíhyrning (með stefnu) og því er eðlilegt að skilgreining á margfeldi vigurs með tölu endurspegli þennan kvörðunareiginleika þríhyrningsins.

**Skilgreining:** Ef **v** =  $\begin{pmatrix} v_1 \\ v_2 \end{pmatrix}$ *v*2  $\binom{kv_1}{kv_2}$  og *k* er tala, þá skilgreinum við  $k\mathbf{v} := \binom{kv_1}{kv_2}$ *kv*<sup>2</sup> å .

### <span id="page-36-2"></span>**5.6 Vigrar í þrívíðu rúmi**

Á saman hátt og fyrir planið má skilgreina vigra og punkta í þrívíðu rúmi,  $\mathbb{R}^3$ , en vigrar þar eru af gerðinni

$$
\mathbf{v} = \left(\begin{array}{c} v_1 \\ v_2 \\ v_3 \end{array}\right).
$$

### <span id="page-36-3"></span>**5.6.1 Details**

Á saman hátt má skilgreina vigra og punkta í þrívíðu rúmi,  $\mathbb{R}^3$ , en vigrar þar eru af gerðinni

$$
\mathbf{v} = \left(\begin{array}{c} v_1 \\ v_2 \\ v_3 \end{array}\right).
$$

Punktar eru skrifaðir lárétt eins og áður en eru núna talnaþrenndir.

### <span id="page-36-4"></span>**5.7 Reiknireglur um vigra**

```
Vigur í \mathbb{R}^2 eða \mathbb{R}^3 er einsog 2 \times 1 eða 3 \times 1 fylki.
Setning: Ef u, v og w eru vigrar í R
2
eða R
3
, þá gilda venjulegar reiknireglur eins og
um fylki.
Sönnun: Nákvæmlega eins og fyrir fylkin.
```
#### <span id="page-37-0"></span>**5.7.1 Details**

Athugum, að úr því hugsa má "lóðréttan" vigur í  $\mathbb{R}^2$  eða  $\mathbb{R}^3$  sem  $2 \times 1$  eða  $3 \times 1$  fylki og grunnaðgerðirnar eru skilgreindar á nákvæmlega sama hátt, þá gilda nákvæmlega sömu niðurstöður um reikniaðgerðir slíkra vigra eins og fengust fyrir  $2 \times 1$  og  $3 \times 1$  fylki. Þessi niðurstaða er tekin saman í eftirfarandi setningu.

**Setning:** Ef **u**, **v** og **w** eru vigrar í R 2 eða R 3 , þá gilda venjulegar reiknireglur eins og um fylki.

**Sönnun:** Nákvæmlega eins og fyrir fylkin.

### <span id="page-37-1"></span>**5.8 Vigrar og bylt fylki**

Munum, að ef *A* er  $1 \times 2$  fylki,  $A = [a_1 \ a_2]$ , þá var bylta fylkið skilgreint sem  $A' =$ ñ *a*1  $a<sub>2</sub>$ ô . Yfirleitt gerum við engan greinarmun á vigrum og tilsvarandi fylkjum. Sérílagi skrifum við oft **v** = (*v*1, *v*2) ′ , þ.e. að vigurinn **v** sé fengið með því að bylta "fylkinu" eða lárétta vigrinum  $(v_1, v_2)$ .

### <span id="page-37-2"></span>**5.8.1 Details**

Munum, að ef *A* er 1 × 2 fylki,  $A = [a_1 \ a_2]$ , þá var bylta fylkið skilgreint sem  $A' = \begin{bmatrix} a_1 \\ a_2 \end{bmatrix}$ *a*2 ô .

Yfirleitt gerum við engan greinarmun á vigrum og tilsvarandi fylkjum. Sérílagi skrifum við oft **v** = (*v*1, *v*2) ′ , þ.e. að vigurinn **v** sé fengið með því að bylta "fylkinu" eða "lárétta vigrinum  $(v_1, v_2)$ ".

Með þetta að leiðarljósi má framkvæma fylkjamargfaldanir þar sem annað fylkið er vigur.

### <span id="page-37-3"></span>**5.9 Lengd vigra**

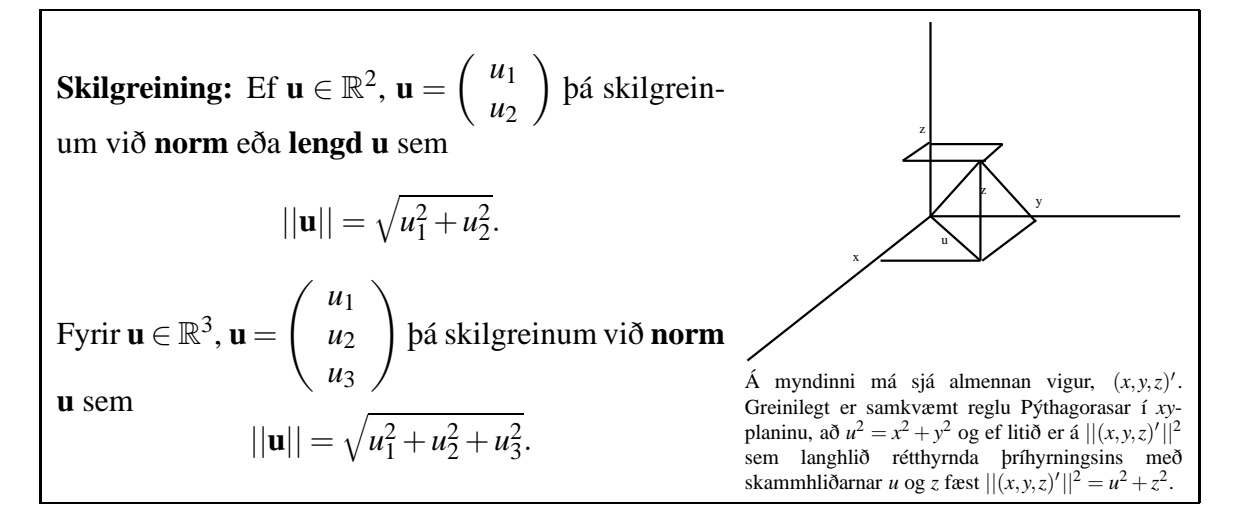

#### <span id="page-37-4"></span>**5.9.1 Details**

**Skilgreining:** Ef  $\mathbf{u} \in \mathbb{R}^2$ ,

$$
\mathbf{u} = \left(\begin{array}{c} u_1 \\ u_2 \end{array}\right)
$$

skilgreinum við **norm** eða **lengd u** sem  $||\mathbf{u}|| = \sqrt{u_1^2 + u_2^2}$ .

Fyrir **u**  $\in \mathbb{R}^3$ ,

$$
\mathbf{u} = \left(\begin{array}{c} u_1 \\ u_2 \\ u_3 \end{array}\right)
$$

skilgreinum við **norm u** sem  $||\mathbf{u}|| = \sqrt{u_1^2 + u_2^2 + u_3^2}$ .

Athugum, að þetta eru augljóslega einu skilgreiningarnar á lengd vigra sem eru í samræmi við hefðbundna skilgreiningu á lengd samkvæmt reglum um lengd langhliðs í þríhyrningi.

### <span id="page-38-0"></span>**5.10 Einingarvigrar og fjarlægðir**

**Skilgreining:** Einingavigur er vigur með lengdina 1. **Skilgreining:** Fjarlægð milli punktanna  $P$  og  $Q$  er lengd vigursins  $\vec{PO}$ .

### <span id="page-38-1"></span>**5.10.1 Details**

Vigrar sem hafa lengdina einn eru mikilvægir og því hugtaki er gefið sérstakt heiti. **Skilgreining:** Einingavigur er vigur með lengdina 1.

Auk lengdar vigurs er gagnlegt að geta talað um fjarlægð milli punkta. Á því hugtaki er eðlileg skilgreining.

**Skilgreining:** Fjarlægð milli punktanna  $P$  og  $Q$  er lengd vigursins  $\vec{PQ}$ .

### <span id="page-38-2"></span>**5.11 Innfeldi**

**Skilgreining** Innfeldi tveggja vigra er **u**·**v** :=  $||\mathbf{u}|| ||\mathbf{v}|| cos(\theta)$ , þar sem θ er hornið milli vigranna,  $0 \le \theta \le \pi$ .

Athugum, að ef tveir vigrar eru teiknaður út frá núllpunkti, þá liggja þeir, ásamt 0, í plani og því má teikna þá eins og í tvívídd.

### <span id="page-38-3"></span>**5.11.1 Details**

**Skilgreining** Innfeldi tveggja vigra er **u** · **v** :=  $||\mathbf{u}|| ||\mathbf{v}|| cos(\theta)$ , þar sem θ er hornið milli vigranna,  $0 \leq \theta \leq \pi$ .

Athugum, að ef tveir vigrar eru teiknaður út frá núllpunkti, þá liggja þeir, ásamt **0**, í plani og því má teikna þá eins og í tvívídd.

### <span id="page-39-0"></span>**5.12 Pýthagoras**

Athugum þá, að regla Pýthagorasar fyrir almenna þríhyrninga gefur

$$
||\mathbf{v} - \mathbf{u}||^2 = ||\mathbf{v}||^2 + ||\mathbf{u}||^2 - 2||\mathbf{u}|| ||\mathbf{v}|| cos(\theta),
$$

þ.e.a.s.

$$
2||\mathbf{u}||||\mathbf{v}||cos(\theta) = ||\mathbf{v}||^2 + ||\mathbf{u}||^2 - ||\mathbf{v} - \mathbf{u}||^2
$$

og því gildir að

$$
\mathbf{u} \cdot \mathbf{v} = ||\mathbf{u}|| ||\mathbf{v}|| \cos(\theta) = \frac{1}{2} (||\mathbf{v}||^2 + ||\mathbf{u}||^2 - ||\mathbf{v} - \mathbf{u}||^2).
$$

Fyrir  $\mathbf{u}, \mathbf{v} \in \mathbb{R}^2$  fæst  $\mathbf{u} \cdot \mathbf{v} = u_1v_1 + u_2v_2$ . Fyrir **u**,  $\mathbf{v} \in \mathbb{R}^3$  fæst **u** ·  $\mathbf{v} = u_1v_1 + u_2v_2 + u_3v_3$ . Það er því einfalt að reikna innfeldi og þarmeð hornið á eftir, með

$$
cos(\theta) = \frac{\mathbf{u} \cdot \mathbf{v}}{||\mathbf{u}|| ||\mathbf{v}||}
$$

#### <span id="page-39-1"></span>**5.12.1 Details**

Athugum þá, að regla Pýthagorasar fyrir almenna þríhyrninga gefur  $||\mathbf{v} - \mathbf{u}||^2 = ||\mathbf{v}||^2 +$ ||**u**||<sup>2</sup> <sup>−</sup>2||**u**||||**v**||*cos*(θ), þ.e.a.s. 2||**u**||||**v**||*cos*(θ) = ||**v**||<sup>2</sup> <sup>+</sup>||**u**||<sup>2</sup> − ||**v**−**u**||<sup>2</sup> og því gildir  $\mathbf{a} \delta \mathbf{u} \cdot \mathbf{v} = ||\mathbf{u}|| ||\mathbf{v}|| \cos(\theta) = \frac{1}{2} (||\mathbf{v}||^2 + ||\mathbf{u}||^2 - ||\mathbf{v} - \mathbf{u}||^2).$ Fyrir  $\mathbf{u}, \mathbf{v} \in \mathbb{R}^2$  fæst  $\mathbf{u} \cdot \mathbf{v} = u_1v_1 + u_2v_2$ .

Fyrir **u**,  $\mathbf{v} \in \mathbb{R}^3$  fæst **u** ·  $\mathbf{v} = u_1v_1 + u_2v_2 + u_3v_3$ .

Það er því einfalt að reikna innfeldi og þarmeð hornið á eftir, með

$$
cos(\theta) = \frac{\mathbf{u} \cdot \mathbf{v}}{||\mathbf{u}|| ||\mathbf{v}||}
$$

### <span id="page-39-2"></span>**5.13 Innfeldi og horn**

**Setning:**  $\mathbf{u} \perp \mathbf{v} \iff \mathbf{u} \cdot \mathbf{v} = 0$ **Sönnun: u**⋅**v** = 0  $\iff cos(\theta) = 0$ . Nú er θ á bilinu frá 0 til π svo θ verður að vera π/2.

#### <span id="page-39-3"></span>**5.13.1 Details**

**Setning:**  $\mathbf{u} \perp \mathbf{v} \iff \mathbf{u} \cdot \mathbf{v} = 0$ **Sönnun:** Samkvæmt skilgreiningunni á innfeldi er ljóst að  $\mathbf{u} \cdot \mathbf{v} = 0 \iff \cos(\theta) = 0$ . Nú er θ á bilinu frá 0 til π svo θ verður að vera  $\pi/2$ , sem er einmitt skilgreining á að vigrar séu hornréttir.

#### <span id="page-39-4"></span>**5.13.2 Examples**

**Dæmi:** Einingavigrarnir **e1**, **e<sup>2</sup>** í R 2 eru augljóslega hornréttir og innfeldi þeirra er núll.

### <span id="page-40-0"></span>**5.14 Um línur og þvervigra**

Við getum sýnt að  $\mathbf{u} = (a, b)'$  er þvervektor línunnar  $ax + by + c = 0$ . Látum fyrst  $P_1 = (x_1, y_1)$  og  $P_2 = (x_2, y_2)$  vera á línunni. Þá er  $P_1 P_2$  samsíða línunni. Þá gildir líka að

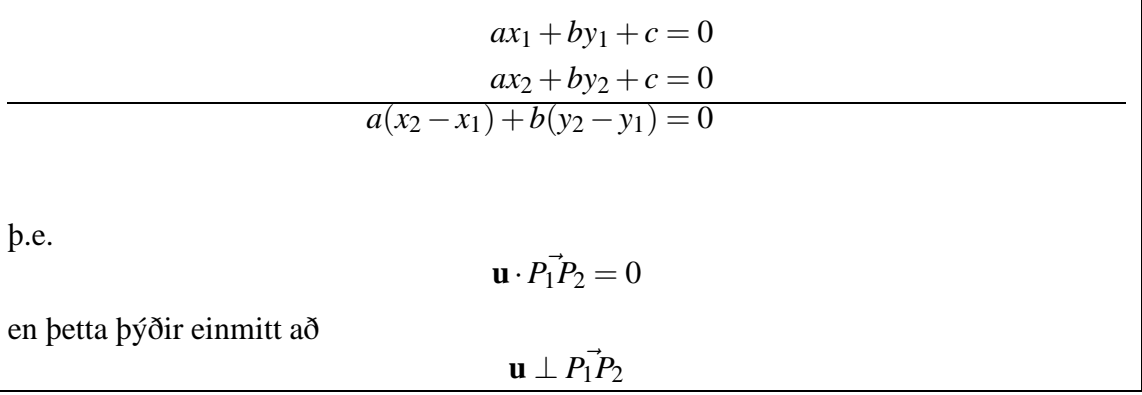

#### <span id="page-40-1"></span>**5.14.1 Details**

Við skilgreinum línu í plani sem safn þeirra punkta  $P = (x, y)$  sem uppfylla jöfnu af gerðinni  $ax + by + c = 0.$ 

Við getum sýnt að  $\mathbf{n} = (a, b)'$  er þvervektor línunnar  $ax + by + c = 0$ : Látum fyrst  $P_1 = (x_1, y_1)$  og  $P_2 = (x_2, y_2)$  vera á línunni. Þá er  $P_1 P_2$  samsíða línunni. Þá gildir líka að

$$
ax_1 + by_1 + c = 0
$$
  

$$
ax_2 + by_2 + c = 0
$$
  

$$
a(x_2 - x_1) + b(y_2 - y_1) = 0
$$

þ.e.

$$
\mathbf{n} \cdot \vec{P_1 P_2} = 0
$$

en þetta þýðir einmitt að

$$
\mathbf{n} \perp P_1 \vec{P}_2
$$

### <span id="page-40-2"></span>**5.14.2 Examples**

**Dæmi:** Látum  $P_0$  vera punkt á línu með þvervigur **n**. Um punkta  $P$  gildir að  $\mathbf{n} \cdot P \vec{P}_0 = 0$ nákvæmlega ef punkturinn er á línunni.

Ef *P* er punktur utan línunnar gildir því annað hvort  $\mathbf{n} \cdot \vec{PP}_0 > 0$  eða  $\mathbf{n} \cdot \vec{PP}_0 < 0$ . Punktur *P* "í stefnu **n**" er þannig að til er punktur  $P_0$  á línunni þannig að  $P_0$  $P = k$ **n** fyrir eitthvert  $k > 0$ . Fyrir þann punkt gildir því  $\mathbf{n} \cdot P_0 \vec{P} = k > 0$ . Ef jafna línunnar er  $ax + by = c$  fæst því að fyrir punkta  $(x, y)$  í stefnu normalsins  $\mathbf{n} = (a, b)'$ 

gildir  $ax + by > c$ .

Öfug ályktun gildir í öfuga stefnu við normalvigurinn.

### <span id="page-40-3"></span>**5.15 Innfeldi og núllvigrar**

 $\mathbf{v} \cdot \mathbf{v} > 0$  ef  $\mathbf{v} \neq 0$ en  $\mathbf{v} \cdot \mathbf{v} = 0$  ef  $\mathbf{v} = 0$ .

#### <span id="page-41-0"></span>**5.15.1 Details**

Munum að innfeldi vigurs við sjálfan sig er líka kvaðratlengd hans. Þetta innfeldi hefur gagnlegan eiginleika:

 $\mathbf{v} \cdot \mathbf{v} > 0$ 

 $\mathbf{v} \neq \mathbf{0}$ 

 $\mathbf{v} \cdot \mathbf{v} = 0$ 

 $\mathbf{v} = \mathbf{0}$ 

ef

en

ef

.

Með öðrum orðum höfum við að lengd vigurs er þá aðeins núll, að hann sé núllvigurinn.

### <span id="page-41-1"></span>**5.16 Ofanvörp**

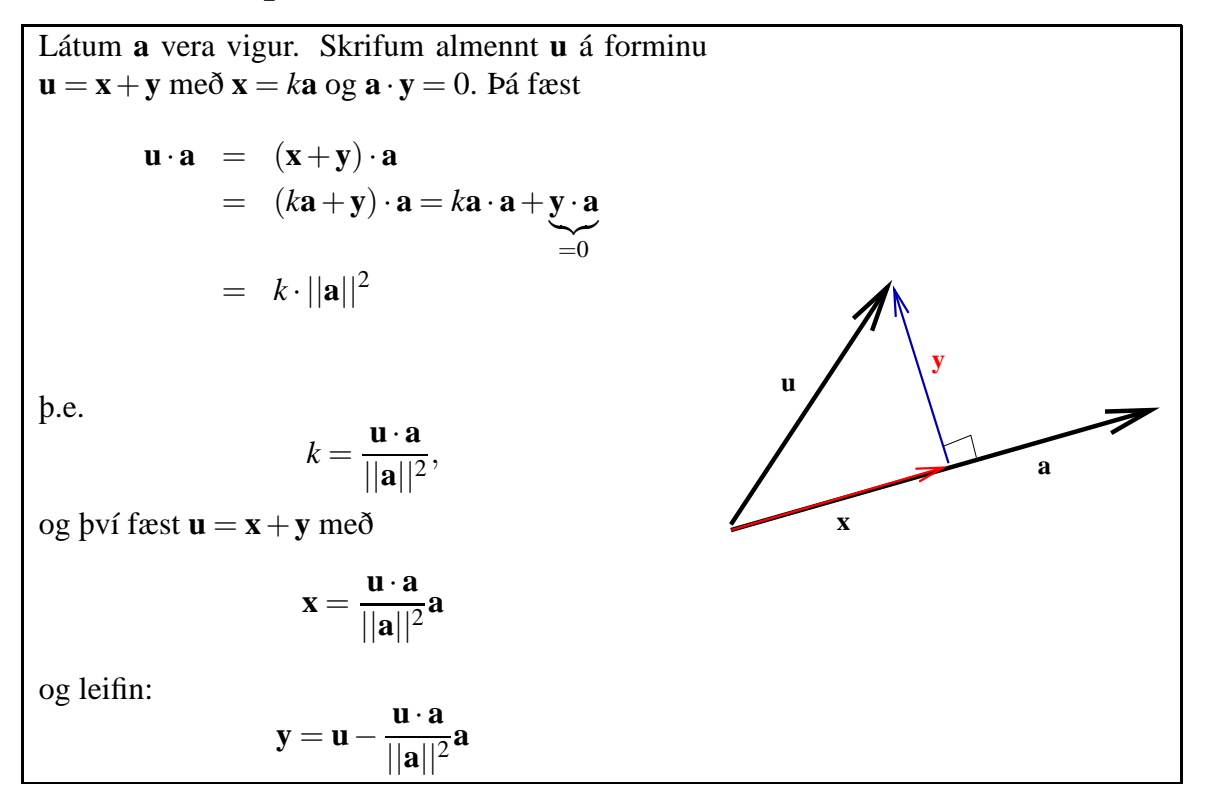

#### <span id="page-41-2"></span>**5.16.1 Details**

Setning: Látum **a** vera fastan vigur. Þá má skrifa sérhvern vigur **u** sem summu af vigri samsíða **a** og öðrum vigri þvert á **a**.

Sönnun: Við viljum geta skrifað **u** = **x** + **y** þar sem **x** er samsíða **a**, þ.e. **x** = *k***a** og **y** er hornréttur á **a**, þ.e.  $\mathbf{a} \cdot \mathbf{y} = 0$ .

Ef  $\mathbf{u} = \mathbf{x} + \mathbf{y}$  þá má taka innfeldi frá hægri með **a** og þá fæst

$$
\mathbf{u} \cdot \mathbf{a} = (\mathbf{x} + \mathbf{y}) \cdot \mathbf{a}
$$
  
=  $(k\mathbf{a} + \mathbf{y}) \cdot \mathbf{a}$   
=  $k\mathbf{a} \cdot \mathbf{a} + \mathbf{y} \cdot \mathbf{a}$   
=  $k||\mathbf{a}||^2$ 

svo að  $k = \frac{\mathbf{u} \cdot \mathbf{a}}{||\mathbf{a}||}$  $\frac{\mathbf{u}\cdot\mathbf{a}}{||\mathbf{a}||^2}$ . Þannig skilgreinist **ofanvarpið** með

$$
\mathbf{x} = \frac{\mathbf{u} \cdot \mathbf{a}}{||\mathbf{a}||^2} \mathbf{a}
$$

og afgangurinn, **leifin**, er

$$
y=u-\frac{u\cdot a}{||a||^2}a.
$$

 ${\bf u} = (1, 2)^{\prime}$ 

 ${\bf a} = (1,1)^{\prime}$ 

#### <span id="page-42-0"></span>**5.16.2 Examples**

**Dæmi:** Ef við látum **u** og **a** vera vigrana

og

þá fæst strax að

$$
\mathbf{u} \cdot \mathbf{a} = 1 \cdot 1 + 2 \cdot 1 = 3
$$
  
||**a**||<sup>2</sup> = 1<sup>2</sup> + 1<sup>2</sup> = 2

og þá fæst líka  $k = \frac{3}{2}$  $\frac{3}{2}$  og ofanvarpið er þá  $\mathbf{x} = \frac{\mathbf{u} \cdot \mathbf{a}}{||\mathbf{a}||^2} \mathbf{a} = \frac{3}{2}$  $\frac{3}{2}(1,1)' = (\frac{3}{2},\frac{3}{2})$  $(\frac{3}{2})'$ Þverhlutinn eða leifin verður

$$
\mathbf{u} - \mathbf{x} = (1,2)' - \left(\frac{3}{2},\frac{3}{2}\right)' = \left(-\frac{1}{2},\frac{1}{2}\right)'
$$

### <span id="page-42-1"></span>**5.17 Um ofanvarpið, proj**

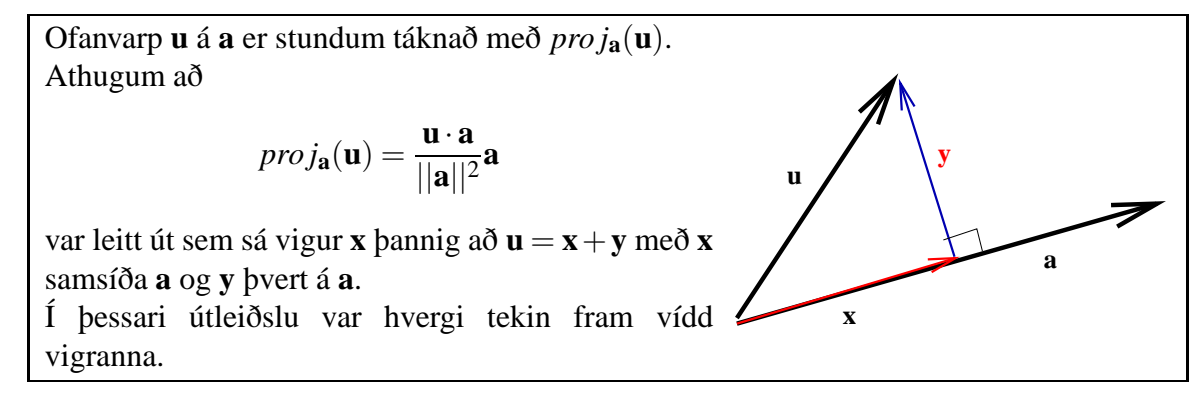

### <span id="page-43-0"></span>**5.17.1 Details**

Ofanvarp **u** á **a** er stundum táknað með *pro j***a**(**u**). Athugum að

$$
proj_a(u) = \frac{u \cdot a}{||a||^2}a
$$

var leitt út sem sá vigur **x** þannig að **u** = **x**+**y** með **x** samsíða **a** og **y** þvert á **a**.

Í þessari útleiðslu var hvergi tekin fram vídd vigranna. Á sama hátt er hægt að nota jöfnuna fyrir *pro j***a**(**u**) sem almenna skilgreiningu á ofanvarpi.

Rétt er að benda á að í jöfnunni er **<sup>u</sup>** · **<sup>a</sup>** hefðbundið innfeldi og er því tala, en það er ||**a**||<sup>2</sup> einnig þannig að hlutfallið **<sup>u</sup>**·**<sup>a</sup>** ||**a**||<sup>2</sup> er líka tala. Jafnan fyrir ofanvarpinu er því af gerðinn tala sinnum vigurinn **a**.

### <span id="page-43-1"></span>**5.18 Orðalisti**

 $\Box$ 

### <span id="page-43-2"></span>**5.18.1 Details**

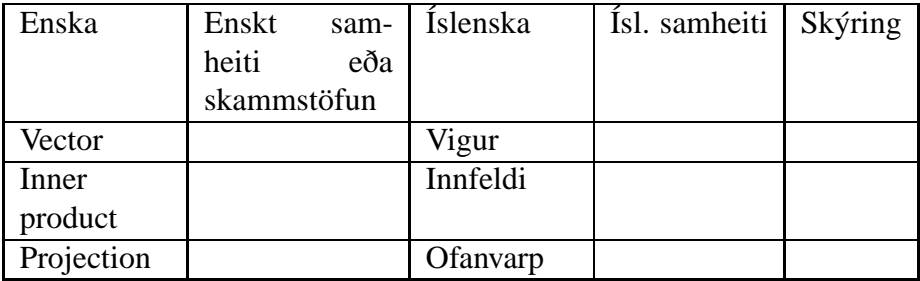

# <span id="page-43-3"></span>**6 Eigingildi og eiginvigrar**

### <span id="page-43-4"></span>**6.1 Skilgreiningar og reikniaðferðir**

 $λ$  er eigingildi fylkis **A** og **x** er eiginvigur þess ef **Ax** =  $λ$ **x**. Þá gildir líka (**A**−λ**I**)**x** = 0 svo **A**−λ**I** hefur ekki andhverfu. Eigingildi eru lausnir **kennijöfnunnar:** det(**A**−λ**I**) = 0

### <span id="page-43-5"></span>**6.1.1 Handout**

### **Skilgreiningar og yfirlit**

**Skilgreining.** Látum *T* :*V* →*V* vera línulega vörpun. Vigur **v**∈*V* kallast *eiginvigur*(e. eigenvector) *T* ef til er tala λ þannig að *T*(**v**) = λ**v**. Talan λ kallast *eigingildi* (e. eigenvalue) *T* tilheyrandi eiginvigrinum **v**.

**Skilgreining.** Látum *A* vera  $n \times n$  fylki.

**(i)** Vigur **v** í **R** *n* , sem er ekki núllvigurinn, kallast *eiginvigur* fyrir *A* ef *A***v** og **v** eru samsíða, þ.e.a.s. ef til er tala λ þannig að *A***v** = λ**v**.

**(ii)** Tala  $\lambda$  kallast *eigingildi* fylkisins *A* ef til er vigur **v**  $\neq$  **0** bannig að  $A$ **v** =  $\lambda$ **v**.

**(iii)** Ef  $A$ **v** =  $\lambda$ **v** og **v**  $\neq$  0 þá segjum við að  $\lambda$  *sé eigingildið sem tilheyri eiginvigrinum* **v** og öfugt að **v** sé eiginvigur sem tilheyri eigingildinu λ.

**Setning.** Látum *A* vera  $n \times n$  fylki.

**(i)** Tala  $\lambda$  er eigingildi fyrir *A* ef og aðeins ef  $(A - \lambda I)\mathbf{x} = \mathbf{0}$  hefur lausn  $\mathbf{x} \neq 0$ .

**(ii)** Vigur **v**  $\neq$  **0** er eiginvigur fyrir eigingildi  $\lambda$  ef og aðeins ef **v** er lausn á jöfnunni (*A* −  $λI$ **x** = **0**.

**Fylgisetning.** Látum *A* vera  $n \times n$  fylki. Tala  $\lambda$  er eigingildi fyrir *A* ef og aðeins ef fylkið (*A* − λ*I*) er ekki andhverfanlegt. Það er að segja λ er eigingildi fyrir *A* ef og aðeins ef  $det(A - \lambda I) = 0.$ 

Fylkið *A* er andhverfanlegt ef og aðeins ef talan  $\lambda = 0$  er ekki eigingildi *A*.

**Skilgreining.** Látum *A* vera  $n \times n$  fylki. Ákveðan det( $A - tI$ ) er *n*-ta stigs margliða  $p(t) =$ *pA*(*t*) í *t* og kallast *kennimargliða* (e. characteristic polynomial) *A*. Form kennimargliðunnar  $p(t) = det(A - \lambda I)$  er

$$
p(t) = (-1)^n t^n + (-1)^{n-1} \text{tr}(A) t^{n-1} + \dots + \text{det}(A).
$$

Hér er tr(A) =  $a_{11} + a_{22} + \cdots + a_{nn}$  og kallast *spor* fylkisins A.

**Reikniaðferð.** Finna á eigingildi og eiginvigra fyrir *n*×*n* fylki *A*.

**Skref 1.** Byrjið á að reikna út margliðuna  $p(t) = det(A - tI)$ .

**Skref 2.** Leysið jöfnuna  $p(t) = 0$ . Segjum að lausnirnar séu  $\lambda_1, \lambda_2, \ldots, \lambda_k$ .

**Skref 3.** Lausnir jöfnuhneppisins  $(A - \lambda_i I)\mathbf{x} = \mathbf{0}$  (fyrir utan núllvigurinn) eru eiginvigrarnir sem tilheyra eigingildinu λ*<sup>i</sup>* . Því þarf að leysa jöfnuhneppin (*A* − λ*iI*)**x** = **0** fyrir  $i = 1, 2, \ldots, k.$ 

**Að finna ræðar rætur margliðu.** Látum

$$
p(t) = (-1)^n t^n + a_{n-1} t^{n-1} + \dots + a_1 t + a_0
$$

vera margliðu með heiltölustuðlum. Til eru formúlur fyrir rótunum (lausnum *p*(*t*) = 0) ef *n* = 1,2,3,4, en formúlur fyrir rótum 3. og 4. stigs margliða eru lítið notaðar. Sambærilegar formúlur ekki til ef *n* ≥ 5. Málið er ekki að fólk er fífl og enginn hafi fundið formúlurnar, heldur hefur verið sannað að slíkar formúlur séu ekki til. Þegar þarf að finna rætur margliðu með stig *n* ≥ 3 þá er vænlegt að prófa þær heiltölur sem ganga upp í *a*0. Í dæmum úr kennslubókum dugar þetta alltaf.

**Setning.** Látum *A* vera  $n \times n$  fylki. Gerum ráð fyrir að  $\lambda$  sé eigingildi *A* og **v** eiginvigur tilheyrandi λ.

**(i)** Ef *k* er jákvæð heiltala þá er  $\lambda^k$  eigingildi  $A^k$  og **v** er eiginvigur  $A^k$  tilheyrandi eigingildinu λ *k* .

**(ii)** Ef fylkið *A* er andhverfanlegt þá er 1/λ eigingildi *A* <sup>−</sup><sup>1</sup> og **v** er eiginvigur *A* −1 tilheyrandi eigingildinu  $1/\lambda$ .

**Setning og skilgreining.** Látum *A* vera *n*×*n* fylki og λ tölu. Þá er

$$
E(\lambda) = \{ \mathbf{x} \in \mathbf{R}^n \mid A\mathbf{x} = \lambda \mathbf{x} \} = N(A - \lambda I)
$$

hlutrúm í  $\mathbf{R}^n$ . Ennfremur gildir að  $E(\lambda) \neq \{0\}$  ef og aðeins ef  $\lambda$  er eigingildi *A*. Gerum nú ráð fyrir að λ sé eigingildi *A*. Hlutrúmið *E*(λ) innheldur alla eiginvigra *A* tilheyrandi λ auk þess að innihalda núllvigurinn **0**. Mengið *E*(λ) kallast *eiginrúm A* tilheyrandi eigingildinu  $\lambda$  (e.  $\lambda$ -eigenspace).

### <span id="page-44-0"></span>**6.2 Ámóta fylki og hornalínugeranleiki**

#### $\Box$

### <span id="page-44-1"></span>**6.2.1 Details**

Ef **A** er *n*×*n* fylki og til er andhverfanlegt *n*×*n* fylki **P** þannig að skrifa má Λ = **P** <sup>−</sup>1**AP** þar sem Λ er hornalínufylki, þá er **A ámóta** Λ og sagt vera **hornalínugeranlegt**. Þá gildir líka **A** = **P**Λ**P** <sup>−</sup><sup>1</sup> og **A** *<sup>k</sup>* = **P**Λ *k***P** −1 fyrir allar heilar tölur *k*.

**A** er hornalínugeranlegt ef öll eigingildi **A** eru rauntölur og allar mismunandi. Þá má mynda **P** með eiginvigrum **A** og Λ með því að raða eigingildunum á hornalínuna.

Ákveða **A** er þá ákveða Λ, þ.e. margfeldi eigingildanna.

Fylki eru ekki alltaf hornalínugeranleg! Eigingildi fylkisins verða að **spanna** allt rúmið, þ.e. eiginvigrarnir mynda **grunn** fyrir R *n* .

### <span id="page-45-0"></span>**6.2.2 Handout**

### **Línuleg algebra og tölfræði (09.10.16) Vikublað 9**

**1:** Finnið fylkin sem lýsa vörpununum  $\mathbf{x} \to T(\mathbf{x})$  þar sem  $T(\mathbf{x})$  er  $T : \mathbb{R}^2 \to \mathbb{R}^2$  | (a)  $(x,y-x)$ ' (b)  $(y,x)$ ' (c)  $(y-2x,2x)$ '

 $T:\mathbb{R}^2\to\mathbb{R}^2$ (c)  $(y-2x,2x)'$  $T : \mathbb{R} \to \mathbb{R}^3$ (d)  $(x,-x,0)'$  (e)  $(0,x,x)'$  (f)  $(-2x,2x,0)'$  $T:\mathbb{R}^2\to\mathbb{R}^3$ (g)  $(0, x, y-x)'$  (h)  $(y, x, x)'$  (i)  $(x, y-2x, 2x)'$ 

 $T:\mathbb{R}^3\to\mathbb{R}^3$ (j)  $(0, x, z-x)'$  (k)  $(y, z, x)'$  (l)  $(z, y-2x, 2x)'$ **2:** Finnið fallsgildi í (1) með því að nota (2,1)' í (a-c), 3 í (d-f) og (3,2,1)' í (j-l).

**3:** Finnið fylki hornrétts ofanvarps á hvern ás í R 3 . Sýnið að **x** er hornrétt á **x**−*T*(**x**) fyrir hvert þeirra.

**4:** Látið vörpunina  $T : \mathbb{R}^2 \to \mathbb{R}^2$  samanstanda af speglun um x-ás (þ.e.  $\mathbf{x} = (x, y)' \to \mathbf{w} =$ (*x*,−*y*) ′ ) og síðan vörpun sem setur hnitin yfir í summu og mismun (þ.e. **w** = (*w*1,*w*2) ′ → **z** = (*w*<sup>1</sup> +*w*2,*w*<sup>1</sup> −*w*2) ′ ). Skrifið niður fylkin tvö, sem lýsa þessum tveimur hlutum vörpunarinnar og margfaldið þau saman til að lýsa fylki vörpunarinnar *T*.

**5:** Skilgreinið línulega vörpun  $T : \mathbb{R}^2 \to \mathbb{R}^2$  með fylkinu

$$
\mathbf{A} = \begin{pmatrix} 2 & 3 \\ 4 & -2 \end{pmatrix} \tag{7}
$$

Teiknið myndir eftirfarandi: núllpunktsins, enda einingavigranna og  $(1,1)'$ , og skyggið myndina af tilsvarandi svæði.

Athugið að í raun eru þetta myndir tilsvarandi vigra en hér er ekki gerður greinarmunur á punkti og vigri. Í raun er verið að líta á punkt sem dálkvigur, sem er nauðsynlegt til að skoða varpanir á þennan hátt.

**6:** Er speglun um x-ás í R 2 eintæk?. En ofanvarp á x-ás?

**7:** Lítið á fylkin í dæmi 5 á vikublaði 7. Skrifið jöfnur tilsvarandi varpana. Hver fylkjanna tilsvara eintækum vörpunum?

**8:** Er eftirfarandi vörpun **<sup>x</sup>** <sup>→</sup> **<sup>w</sup>** átæk á <sup>R</sup> 3 ?

$$
w_1 = 4x - 2y
$$
  
\n
$$
w_2 = 2x + 3y
$$
  
\n
$$
w_3 = 2x - y
$$

### <span id="page-46-0"></span>**7 Línur og plön**

<span id="page-46-1"></span>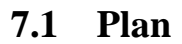

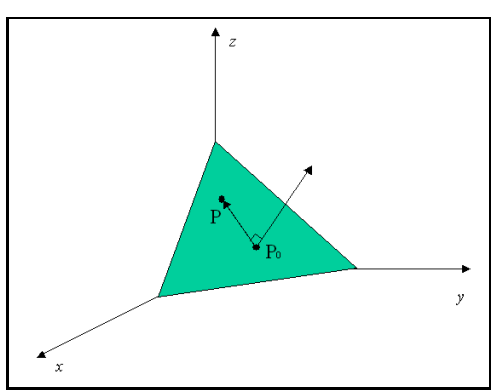

#### <span id="page-47-0"></span>**7.1.1 Details**

Látum  $P_0 = (x_0, y_0, z_0)$  vera fastan punkt í þrívíðu rúmi. Lítum á það mengi punkta  $P = (x, y, z)$  sem uppfylla það skilyrði að vigurinn frá  $P_0$  til P er hornréttur á **n**. Þetta mengi nefnist flötur eða plan í  $\mathbb{R}^3$ . Plan skilgreinist þannig af punkti *P*<sup>0</sup> og þvervektor, **n**.

### <span id="page-47-1"></span>**7.2 Jafna plans**

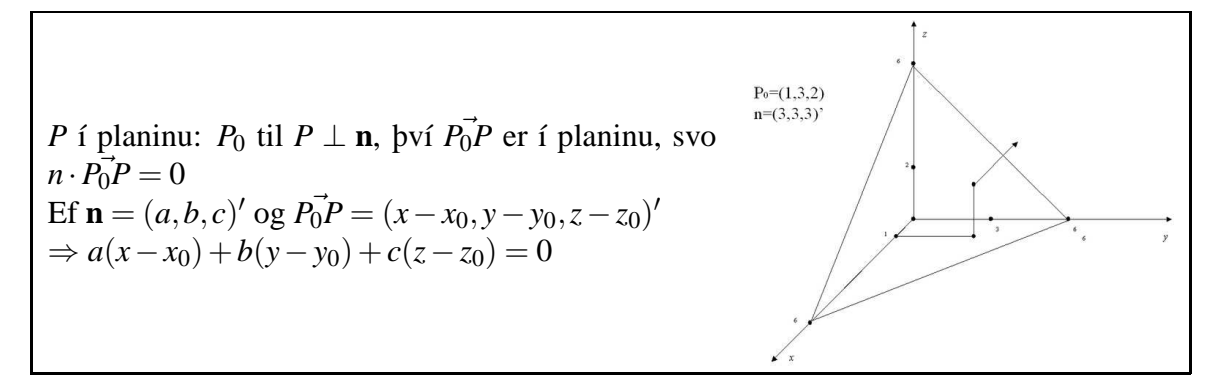

#### <span id="page-47-2"></span>**7.2.1 Details**

Punktar í planinu hafa þann eiginleika að vigurinn frá  $P_0$  til P er hornréttur á **n**, því  $P_0^T P$ liggur í planinu. Því er planinu lýst með jöfnunni

$$
\mathbf{n} \cdot P_0 \vec{P} = 0
$$
  
\nb.e. ef  $\mathbf{n} = (a, b, c)'$  og  $\vec{P_0 P} = (x - x_0, y - y_0, z - z_0)'$   
\nþá gildir
$$
a(x - x_0) + b(y - y_0) + c(z - z_0) = 0
$$

#### <span id="page-47-3"></span>**7.2.2 Examples**

**Dæmi:** Lítum á plan sem skilgreinist af vigrinum  $n = (5,5,5)'$  og punktinum  $P_0 = (1,3,2)$ . Þá fæst

$$
n\vec{P_0P} = 0 \iff 5(x-1) + 5(y-3) + 5(z-2) = 0
$$

með örlítilli umröðun fæst þá

$$
5x + 5y + 5z - 30 = 0
$$

og á endanum skrifum við jöfnu plansins þannig:

$$
x+y+z=6
$$

Finna má nokkra punkta í planinu með því að athuga hvernig það sker ásana:

$$
x = y = 0 \Rightarrow z = 6
$$
  

$$
x = z = 0 \Rightarrow y = 6
$$
  

$$
y = z = 0 \Rightarrow x = 6
$$

### <span id="page-48-0"></span>**7.3 Önnur jafna plans**

**Setning:** Ef *a*, *b* og *c* eru tölur, ekki allar núll, þá lýsir  $ax + by + cz + d = 0$  plani í  $\mathbb{R}^3$ . **Sönnun:** Gerum ráð fyrir að  $a \neq 0$ . Þá má umskrifa jöfnuna þannig:

$$
a(x - \frac{-d}{a}) + b(y - 0) + c(z - 0) = 0
$$

Svo þetta er jafnan  $\mathbf{n} \cdot \vec{P_0 P} = 0$  með  $\mathbf{n} = (a, b, c)'$  og  $P_0 = (\frac{-d}{a}, 0, 0)$ Athugið að plön hafa "2 frígráður", þ.e. planið '*ax*+*by*+*cz*+*d* = 0 inniheldur 3 breytur, *x*, *y*,*z* en þær þurfa að uppfylla eitt skilyrði og því er ein breyta n í raun fall af hinum tveimur, t.d. má leysa *z* út frá *x* og *y*. Eins má segja að planið sé tvívítt.

#### <span id="page-48-1"></span>**7.3.1 Details**

**Setning:** Ef *a*, *b* og *c* eru tölur, ekki allar núll, þá lýsir  $ax + by + cz + d = 0$  plani í  $\mathbb{R}^3$ . **Sönnun:** Við þurfum að taka jöfnuna  $ax + by + cz + d = 0$  og reyna að skrifa hana í samræmi við  $nP_0P = 0$ .

Athugum, að ef allir stuðlarnir *a*,*b*, *c* væru núll, þá er þetta ekki lýsing á plani. Gerum því ráð fyrir að  $a \neq 0$ . Þá má umskrifa jöfnuna þannig:

$$
a(x - \frac{-d}{a}) + b(y - 0) + c(z - 0) = 0
$$

Svo þetta er jafnan  $\mathbf{n}P_0\vec{P} = 0$  með  $\mathbf{n} = (a,b,c)'$  og  $P_0 = (\frac{-d}{a},0,0)$ 

Athugið að plön hafa "2 frígráður", þ.e. planið '*ax*+*by*+*cz*+*d* = 0 inniheldur 3 breytur, *x*, *y*,*z* en þær þurfa að uppfylla eitt skilyrði og því er ein breytan í raun fall af hinum tveimur, t.d. má leysa *z* út frá *x* og *y*. Eins má segja að planið sé tvívítt.

### <span id="page-48-2"></span>**7.4 Plan spannast með tveimur vigrum**

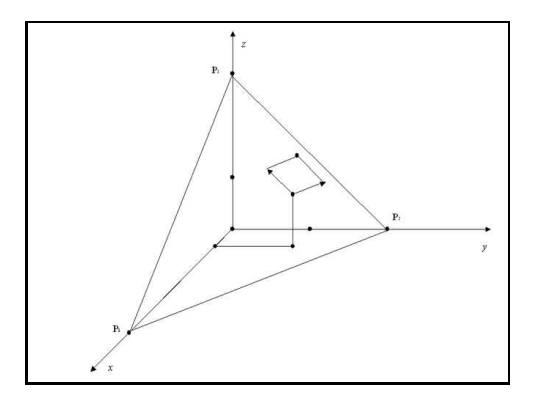

#### <span id="page-48-3"></span>**7.4.1 Details**

**Athugasemd:** Plan í R <sup>3</sup> má einnig *spanna* með 2 vigrum. Þetta er gert m.þ.a. finna vigra **u** og **v** sem eru þannig að sérhver punktur *P* í planinu er á forminu:

$$
P = P_0 + \alpha \mathbf{u} + \beta \mathbf{v}
$$

fyrir einhverjar tölur α og β, þ.e.a.s. "komast má til" *P* með því að leggja upp frá *P*<sup>0</sup> og fara tiltekna vegalengd í stefnu **u** og síðan í stefnu **v**.

Réttara væri vitanlega að skrifa  $\overrightarrow{OP} = \overrightarrow{OP} + \alpha \mathbf{u} + \beta \mathbf{v}$  eða  $\overrightarrow{P_0P} = \alpha \mathbf{u} + \alpha \mathbf{v}$ , til að halda sig við skilgreinda samlagningu, sem er einungis fyrir vigra (en ekki vigra og punkta). **Skýring (myndrænt):**

Ef  $a \neq 0, b \neq 0, c \neq 0$  má skilgreina skurðpunkta plansins við alla ásana þannig:  $P_1 = \left(-\frac{d}{a}\right)$  $\frac{d}{a}$ , 0, 0)  $P_2 = (0, -\frac{d}{b})$  $\frac{d}{b}$ ,0)  $P_3 = (0,0,-\frac{d}{c})$  $\frac{a}{c}$ 

Vigrarnir á milli þessara punkta liggja vitaskuld allir í (þ.e. samsíða) planinu. Sérílagi gildir  $P_1^{\dagger}P_2 = (\frac{d}{a}, \frac{-d}{b}, 0)' \perp \mathbf{n}$  en þessi vigur er samsíða  $(b, -a, 0)'$  sem liggur því einnig í eða samsíða planinu.

Setjum því **u** =  $(b, -a, 0)'$  og **v** =  $(a, b, -\frac{a^2 + b^2}{c})$  $\frac{+b^2}{c}$ <sup>'</sup>.

Getum því valið annan vigurinn, **u** þ.a. hann myndist með skurðpunktinn við ásana og hinn, **v**, þ.a. hann sé ⊥ á **u** og **n**, þ.e. setjum **v** = (*a*,*b*, *x*) ′ og ákveðum *x* þ.a. **v** · **n** = 0.

| {z } ⊥**u** Af þessu má sjá að planið stýrist af tveimur tölum, margföldurunum við **u** og **v** og þess vegna getum við talað um 2-vítt plan!

### <span id="page-49-0"></span>**7.4.2 Examples**

**Dæmi:** Spanna má planið með því að velja t.d. annan vigurinn, **u** þ.a. hann myndist með skurðpunktinn við ásana og hinn, **v**, þ.a. hann sé ⊥ á **u** og **n**, þ.e. **v** = (*a*,*b*, *x*) ′ | {z } ⊥**u** og ákveðum

 $x \, \text{b.a. } \mathbf{v} \cdot \mathbf{n} = 0.$ 

### <span id="page-49-1"></span>**7.5 Línur í þrívíðu rúmi**

**Línur í** R 3

Línur spannast af einum vigri, þ.e. punkt *P* á línu má skrifa sem  $P = P_0 + t\mathbf{v}$  eða (réttara)  $\vec{P_0 P} = t \mathbf{v}$  fyrir einhvern fastan punkt  $P_0$  á línunni og fastan vigur, **v**, sem er samsíða línunni.

Jöfnu línunnar má einnig skrifa þannig:

$$
x = x_0 + ta
$$
  
\n
$$
y = y_0 + tb
$$
  
\n
$$
z = z_0 + tc
$$

-hér hleypur *t* yfir allar rauntölur.

Línan hefur þannig "eina frígráðu", þ.e. hún spannast af einum vigri og er einvítt rúm.

### <span id="page-49-2"></span>**7.5.1 Details**

### **Línur í** R 3

Línur spannast af einum vigri, þ.e. punkt *P* á línu má skrifa sem  $P = P_0 + t\mathbf{v}$  eða (réttara)  $\vec{P_0 P} = t$ **v** fyrir einhvern fastan punkt  $P_0$  á línunni og fastan vigur, **v**, sem er samsíða línunni. Jöfnu línunnar má einnig skrifa þannig:

$$
x = x_0 + tay = y_0 + tbz = z_0 + tc
$$

-hér hleypur *t* yfir allar rauntölur.

Línan hefur þannig "eina frígráðu", þ.e. hún spannast af einum vigri og er einvítt rúm.

### <span id="page-49-3"></span>**7.6 Orðalisti í tölfræði**

 $\Box$ 

<span id="page-50-0"></span>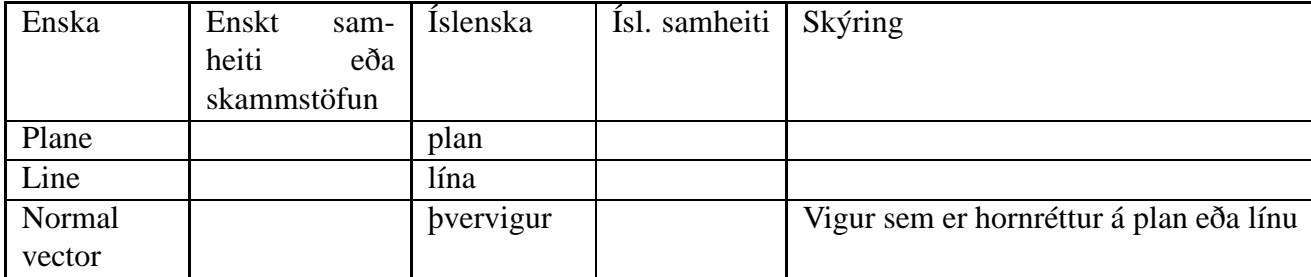

# <span id="page-50-2"></span><span id="page-50-1"></span>**8 Evklíðsk rúm**

### **8.1 Almennari vigurrúm**

Nauðsynlegt er að útvíkka fyrri niðurstöður um  $\mathbb{R}^2$  og  $\mathbb{R}^3$  til þess að geta talað almennar um "frígráður", "víddir" og ofanvörp.

Þetta er augljóst þegar það er athugað að flestar tilraunir gefa margar mælingar, miklu fleiri en þær 2 eða 3 sem er hægt að vinna með í  $\mathbb{R}^2$  og  $\mathbb{R}^3$ .

### <span id="page-50-3"></span>**8.1.1 Details**

Augljósu vigurrúmin  $\mathbb{R}^1$ ,  $\mathbb{R}^2$  og  $\mathbb{R}^3$  eru mikilvæg en eru alls ekki nóg fyrir stærðfræði, tölfræðivinnu eða eðlisfræði.

Nauðsynlegt er að útvíkka fyrri niðurstöður um  $\mathbb{R}^2$  og  $\mathbb{R}^3$  til þess að geta talað almennar um "frígráður", "víddir" og ofanvörp. Þetta er augljóst þegar það er athugað að flestar tilraunir gefa margar mælingar, miklu fleiri en þær 2 eða 3 sem er hægt að vinna með í  $\mathbb{R}^2$  og  $\mathbb{R}^3$ .

### <span id="page-50-4"></span>**8.1.2 Examples**

**Dæmi:** Ef niðurstaða tilraunar gefur mælingarnar 2,0,3 er eðlilegt að setja þær upp sem dálkvigur, sem er þá vigur í þrívíðu rúmi.

### <span id="page-50-5"></span>**8.2 Evklíðsk rúm**

Skilgreining:

\n
$$
\mathbb{R}^{n} = \left\{ \begin{pmatrix} x_{1} \\ x_{2} \\ \vdots \\ x_{n} \end{pmatrix} : x_{1}, x_{2}, \ldots x_{n} \in \mathbb{R} \right\} = \left\{ (x_{1}, x_{2}, \ldots, x_{n})' : x_{1}, x_{2}, \ldots x_{n} \in \mathbb{R} \right\}
$$

er mengi allra n-unda. Stökin eru kölluð vigrar í n-víðu rúmi.

**Ath:** Þetta er næstum því það sama og *n*×1 eða 1×*n* fylkin og ekki gerður greinarmunur á (dálk-)vigrum í R *<sup>n</sup>* og *<sup>n</sup>*×1 fylkjum.

### <span id="page-50-6"></span>**8.2.1 Details**

Augljóst er að gagnlegt getur verið að tala um fleiri "víddir" í einu en 1, 2 eða 3. Hér þarf ekki að vera um að ræða "tímavíddir" eða álíka hugtök heldur einfaldlega þörfina fyrir að meðhöndla í einu fleiri en 1-3 tölur.

**Skilgreining:**  $\mathbb{R}^n = \{(x_1, x_2, \ldots, x_n)': x_1, x_2, \ldots, x_n \in \mathbb{R}\}$  er mengi allra n-unda. Stökin eru kölluð vigrar í n-víðu rúmi.

**Ath:** Þetta er næstum því það sama og *n*×1 eða 1×*n* fylkin og ekki verður gerður greinarmunur á (dálk-)vigrum í R *<sup>n</sup>* og *<sup>n</sup>*×1 fylkjum.

### <span id="page-51-0"></span>**8.2.2 Examples**

**Dæmi:** Ef niðurstaða tilraunar gefur mælingarnar 2,0,3,2 er eðlilegt að setja þær upp sem dálkvigur, sem er þá vigur af fjórum tölum, en þá duga heldur ekki lengur þær þrjár víddur sem dugar til að koma á framfæri þeim víddum sem sjást með berum augum.

### <span id="page-51-1"></span>**8.3 Almennar aðgerðir vigra**

### **Skilgreining:**

(1) Tveir vigrar  $\mathbf{u}, \mathbf{v} \in \mathbb{R}^n$  eru eins ef öll hnitin eru eins. þ.e. ef  $\mathbf{u} = (u_1, \dots, u_n)'$ ,  $\mathbf{v} =$  $(v_1, \ldots, v_n)'$  þá er **u** = **v** ef  $u_1 = v_1, \ldots, u_n = v_n$  $(2)$ **u** + **v** =  $(u_1 + v_1, u_2 + v_2, \ldots, u_n + v_n)'$ (3) Ef *k* er tala, þá er  $k\mathbf{v} = (kv_1, \dots kv_n)'$ (4) Núllvigurinn,  $\mathbf{0} \in \mathbb{R}^n$  er  $\mathbf{0} = (0,0,\ldots,0)'$  $(5)$   $-\mathbf{u} = (-u_1, \ldots, -u_n)' = (-1)\mathbf{u}$  $(6)$ **u** − **v** = **u** + (−**v**)

### <span id="page-51-2"></span>**8.3.1 Details**

Skilgreina má alls kyns reikniaðgerðir fyrir vigra í n-víðu rúmi. Þessar aðgerðir þurfa vitanlega að vera í innbyrðis samræmi. Við byrjum á að setja fram skilgreiningar á helstu reikniaðgerðum sem eru nauðsynlegar og könnum síðan helstu afleiðingar þessara skilgreininga.

### **Skilgreining:**

- (1) Tveir vigrar **<sup>u</sup>**,**<sup>v</sup>** <sup>∈</sup> <sup>R</sup> *n* eru sagðir eins ef öll hnitin eru eins. þ.e. ef vigrarnir eru  $\mathbf{u} = (u_1, \ldots, u_n)'$  og  $\mathbf{v} = (v_1, \ldots, v_n)'$  þá segjum við  $\mathbf{u} = \mathbf{v}$  ef  $u_1 = v_1, \ldots, u_n = v_n$
- (2)  $\mathbf{u} + \mathbf{v} = (u_1 + v_1, u_2 + v_2, \dots, u_n + v_n)'$
- (3) Ef *k* er tala, þá er  $k\mathbf{v} = (kv_1, \dots kv_n)'$
- (4) Núllvigurinn,  $\mathbf{0} \in \mathbb{R}^n$  er  $\mathbf{0} = (0,0,\ldots,0)'$

$$
(5) -u = (-u1,..., -un)' = (-1)u
$$

(6)  $\mathbf{u} - \mathbf{v} = \mathbf{u} + (-\mathbf{v})$ 

Allar þessar aðgerðir tilsvara sömu aðgerðum á vigrum í tveimur og þremur víddum. Eftir að þessi formlega skilgreining hefur verið sett fram er eðlilegt að kanna afleiðingar hennar, þ.e. hvernig unnt er að reikna með slíkum vigrum.

### <span id="page-52-0"></span>**8.4 Reiknireglur í n-víðu rúmi**

Sömu reiknireglur gilda um vigra í  $\mathbb{R}^n$  eins og fyrir vigra í  $\mathbb{R}^2$  og  $\mathbb{R}^3$ . **Setning:** Ef **<sup>u</sup>**,**<sup>v</sup>** og **<sup>w</sup>** <sup>∈</sup> <sup>R</sup> *<sup>n</sup>* og *k*,*l* eru tölur, þá gildir  $(a)$ **u** + **v** = **v** + **u** (b)  $\mathbf{u} + (\mathbf{v} + \mathbf{w}) = (\mathbf{u} + \mathbf{v}) + \mathbf{w}$  $(c) u + 0 = u$  $(d)$ **u**−**u** = **0** (e) *k*(*l***u**) = (*kl*)**u** (f) *k*(**u**+**v**) = (*k***u**) + (*k***v**) o.s.frv. **Sönnun:** Skoðast hnit fyrir hnit, nákvæmlega eins og fyrir fylkin áður. Getum reiknað:  $k\mathbf{x} + \mathbf{u} = \mathbf{v} \Rightarrow \mathbf{x} = \frac{1}{k}$  $\frac{1}{k}$  (**v** − **u**) ef **x**, **u**, **v** ∈  $\mathbb{R}^n$ **Skilgreining:** Ef  $\mathbf{u} = (u_1, \dots, u_n)' \in \mathbb{R}^n$  og  $\mathbf{v} = (v_1, \dots, v_n)' \in \mathbb{R}^n$  þá er innfeldi  $\mathbf{u}$  og  $\mathbf{v}$  $\mathbf{u} \cdot \mathbf{v} = u_1v_1 + u_2v_2 + \ldots + u_nv_n.$ Gefur sama ef  $n = 2$  eða 3. Líka:  $\mathbf{U} = [u_1, \dots u_n]$  er  $1 \times n$  fylki og  $\mathbf{V} = [v_1, \dots, v_n]'$  er  $n \times 1$  fylki, þá er  $\mathbf{U}\mathbf{V} = [\mathbf{u} \cdot \mathbf{v}]$ .

### <span id="page-52-1"></span>**8.4.1 Details**

Sömu reiknireglur gilda um vigra í  $\mathbb{R}^n$  eins og fyrir vigra í  $\mathbb{R}^2$  og  $\mathbb{R}^3$ .

**Setning:** Ef **<sup>u</sup>**,**<sup>v</sup>** og **<sup>w</sup>** <sup>∈</sup> <sup>R</sup> *<sup>n</sup>* og *k*,*l* eru tölur, þá gildir  $(a)$ **u** + **v** = **v** + **u** (b)  $\mathbf{u} + (\mathbf{v} + \mathbf{w}) = (\mathbf{u} + \mathbf{v}) + \mathbf{w}$  $(c) u + 0 = u$  $(d)$ **u**−**u** = **0** (e) *k*(*l***u**) = (*kl*)**u** (f) *k*(**u**+**v**) = (*k***u**) + (*k***v**) o.s.frv. **Sönnun:** Skoðast hnit fyrir hnit, nákvæmlega eins og fyrir fylkin áður.

**Athugasemd:** Með þessu er búið að réttlæta reikning með vigrum eins og t.d. *k***x** + **u** =  $\mathbf{v} \Rightarrow \mathbf{x} = \frac{1}{k}$  $\frac{1}{k}$  (**v** − **u**) ef **x**, **u**, **v** ∈  $\mathbb{R}^n$ 

**Skilgreining:** Ef  $\mathbf{u} = (u_1, \dots, u_n)' \in \mathbb{R}^n$  og  $\mathbf{v} = (v_1, \dots, v_n)' \in \mathbb{R}^n$  þá er innfeldi vigranna  $\mathbf{u}$ og **v** skilgreint með  $\mathbf{u} \cdot \mathbf{v} = u_1v_1 + u_2v_2 + \ldots + u_nv_n$ .

Athugið að þetta gefur sömu niðurstöðu og áður ef *n* = 2 eða 3.

Athugið líka að ef  $\mathbf{U} = [u_1, \dots u_n]$  er  $1 \times n$  fylki og  $\mathbf{V} = [v_1, \dots, v_n]'$  er  $n \times 1$  fylki, þá er  $\mathbf{UV}$ fylkið sem inniheldur töluna **u**· **v**.

### <span id="page-52-2"></span>**8.5 Reglur um innfeldi**

**Setning:**

 $(a)$   $\mathbf{u} \cdot \mathbf{v} = \mathbf{v} \cdot \mathbf{u}$ (b)  $(\mathbf{u} + \mathbf{v}) \cdot \mathbf{w} = \mathbf{u} \cdot \mathbf{w} + \mathbf{v} \cdot \mathbf{w}$ (c)  $(k\mathbf{u} \cdot \mathbf{v}) = k(\mathbf{u} \cdot \mathbf{v})$ (d)  $\mathbf{v} \cdot \mathbf{v} > 0$  ef  $\mathbf{v} \neq \mathbf{0}$  og  $\mathbf{v} \cdot \mathbf{v} = 0$  ef  $\mathbf{v} = \mathbf{0}$ .

**Sönnun:** Þetta eru nákvæmlega sömu fullyrðingar , hnit fyrir hnit, eins og ef við værum með 1 × *n* og *n* × 1 fylki í stað vigra í **R** *n* . Sönnunin er því nákvæmlega eins. T.d. (a)  $\mathbf{u} \cdot \mathbf{v} = u_1 v_1 + \ldots + u_n v_n = v_1 u_1 + \ldots + v_n u_n = \mathbf{v} \cdot \mathbf{u}.$ 

#### <span id="page-53-0"></span>**8.5.1 Details**

**Setning:**  $(a)$   $\mathbf{u} \cdot \mathbf{v} = \mathbf{v} \cdot \mathbf{u}$ (b)  $(\mathbf{u} + \mathbf{v}) \cdot \mathbf{w} = \mathbf{u} \cdot \mathbf{w} + \mathbf{v} \cdot \mathbf{w}$ (c)  $(k\mathbf{u} \cdot \mathbf{v}) = k(\mathbf{u} \cdot \mathbf{v})$ (d)  $\mathbf{v} \cdot \mathbf{v} > 0$  ef  $\mathbf{v} \neq \mathbf{0}$  og  $\mathbf{v} \cdot \mathbf{v} = \mathbf{0}$  ef  $\mathbf{v} = \mathbf{0}$ .

**Sönnun:** Þetta eru nákvæmlega sömu fullyrðingar , hnit fyrir hnit, eins og ef við værum með 1 × *n* og *n* × 1 fylki í stað vigra í **R** *n* . Sönnunin er því nákvæmlega eins. T.d. (a)  $\mathbf{u} \cdot \mathbf{v} = u_1 v_1 + \ldots + u_n v_n = v_1 u_1 + \ldots + v_n u_n = \mathbf{v} \cdot \mathbf{u}.$ 

### <span id="page-53-1"></span>**8.6 Lengd vigra**

**Skilgreining:** Ef  $\mathbf{u} = (u_1, \dots, u_n)$  er vigur í  $\mathbb{R}^n$ , þá skilgreinum við lengd **u** (norm **u**) þannig  $||\mathbf{u}|| = \sqrt{\mathbf{u} \cdot \mathbf{u}} = \sqrt{u_1^2 + \ldots + u_n^2}$ 

#### <span id="page-53-2"></span>**8.6.1 Details**

**Skilgreining:** Ef  $\mathbf{u} = (u_1, \dots, u_n)'$  er vigur í  $\mathbb{R}^n$ , þá er lengd  $\mathbf{u}$  (norm  $\mathbf{u}$ )

$$
||\mathbf{u}|| = \sqrt{\mathbf{u} \cdot \mathbf{u}} = \sqrt{u_1^2 + \ldots + u_n^2}
$$

**Athugasemd:** Ef við lítum á hlutrúm í  $\mathbb{R}^n$ , t.d.  $\{(u_1, u_2, 0, 0, \ldots, 0, u_n)': u_1, u_2, u_n \in \mathbb{R}\},\$ sem eru alveg eins og  $\mathbb{R}^3$ , þá verður svona regla að gilda fyrir öll slík hlutsöfn. Þessi skilgreining er því nauðsynleg í ljósi reglu Pythagorasar.

### <span id="page-53-3"></span>**8.7 Orðalisti**

 $\Box$ 

### <span id="page-53-4"></span>**8.7.1 Details**

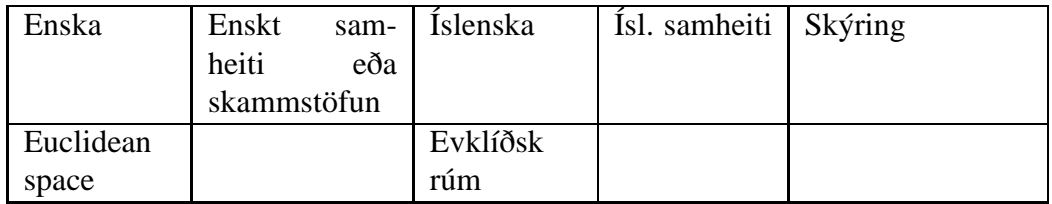

### <span id="page-53-5"></span>**8.7.2 Handout**

#### **Nokkur dæmi.**

**1:** Lítið á eftirfarandi umraðanir á (1,2,3,4) og finnið gráðu hverrar þeirra: (1,2,3,4),  $(1,3,2,4)$ ,  $(2,1,4,3)$ ,  $(3,2,1,4)$ .

**2:** Reiknið ákveðu fylkisins

$$
\mathbf{A} = \begin{pmatrix} 2 & 3 & 4 \\ 4 & -2 & -4 \\ 2 & -3 & -8 \end{pmatrix}
$$
 (8)

Með því að nota jöfnuna

 $det(A) = a_{11}a_{22}a_{33} - a_{11}a_{23}a_{32} - a_{12}a_{21}a_{33} + a_{12}a_{23}a_{31} + a_{13}a_{21}a_{32} - a_{13}a_{22}a_{31}$ **3:** Reiknið ákveður og andhverfur sem hægt er að reikna í dæmi 5 af síðasta dæmablaði. **4:** Finnið  $\lambda$  bannig að  $|\mathbf{A}| = 0$ :

$$
\mathbf{A} = \left(\begin{array}{ccc} \lambda-1 & 1 & 0 \\ 2 & \lambda & 0 \\ 0 & 0 & \lambda+1 \end{array}\right)
$$

**5:** Skilgreinið vigrana  $\mathbf{a} = (1,2,3)'$  og  $\mathbf{b} = (3,1,2)'$  og reiknið síðan: (a)  $\mathbf{a} \cdot \mathbf{b}$ ; (b)  $\mathbf{a} + \mathbf{b}$ ; (c)  $\|\mathbf{a}+\mathbf{b}\|$ ; (d) **Aa** bar sem **a** er meðhöndlað sem 3x1 fylki.

**6:** Notið leiðbeiningar um, hvernig unnt er að reikna með vigra og fylki í Excel og R til að leysa jöfnuhneppið  $Ax = b$ , gefið með:

$$
2x + 3y + 4z = 2 \tag{9}
$$

$$
4x - 2y - 4z = 3 \tag{10}
$$

$$
2x - 3y - 8z = 4 \tag{11}
$$

**(a)** Setjið fyrst stuðla fylkisins

$$
\mathbf{A} = \begin{pmatrix} 2 & 3 & 4 \\ 4 & -2 & -4 \\ 2 & -3 & -8 \end{pmatrix}
$$
 (12)

inn í Excel og R og reiknið andhverfu þess, **A** −1 . Berið þetta saman við handreiknuðu niðurstöðuna sem fékkst áður.

**(b)** Margfaldið þvínæst fylkið **A** <sup>−</sup><sup>1</sup> með 3x1 fylkinu (eða dálkvigrinum)

$$
\mathbf{b} = \begin{pmatrix} 2 \\ 3 \\ 4 \end{pmatrix} \tag{13}
$$

til að fá lausn jöfnunnar sem 3x1 fylki (eða dálkvigur).

- **7:** Reiknið norm (lengd) vigranna  $\mathbf{u} = (1,1)'$ ,  $\mathbf{v} = (3,4)'$ ,  $\mathbf{w} = (3,0,4)'$  og  $\mathbf{z} = (1,2,1)'$ . **8:** Reiknið innfeldin **u**· **v** og **w**· **z** með vigrunum í dæmi (7). Finnið líka **u**+**v** og **w**−**z**.
- 
- **9:** Ef  $\mathbf{v} = (3, 4)$ , finnið þá (öll) *k* þannig að  $||k\mathbf{v}|| = 1$ .

**10:** Lýsið mengi þeirra punkta *P* í planinu þannig að  $||P_0P|| = 1$  ef  $P_0$  er einhver fastur punktur.

**11:** Finnið ofanvarp,  $y = proj_a(x)$ , vigursins  $x = (1,2)'$  á  $a = (1,1)'$  og reiknið að lokum leifina  $\mathbf{e} = \mathbf{x} - \mathbf{v}$ .

**12:** Teiknið alla vigrana 4 (þ.e. **y**, **x**,**a** og **e**) úr dæmi 11 í planinu.

13: Skrifið niður jöfnu plans sem inniheldur punktinn  $(0,1,0)$  og hefur normalvigur  $(1,2,1)'$ . **14:** Ef **n** er normalvigur plans í R <sup>3</sup> og *P*<sup>0</sup> er punktur í því gildir að fjarlægðin frá almennum punkti, *P* í planið er einfaldlega lengd ofanvarps *P*~0*P* á **n** (hvers vegna?). Finnið fjarlægð (1,2,1) til plansins sem er skilgreint með 3*x*−*y*+2*z* = 1. **15:** Réttlætið að um hornrétta vigra,  $\mathbf{v}_1, \ldots, \mathbf{v}_k$  í  $\mathbb{R}^n$  gildir  $||v_1 + \ldots + v_k||^2 = ||v_1||^2 + \ldots +$  $||v_k||^2$ .

### <span id="page-55-0"></span>**9 Línulegar varpanir milli Evklíðskra rúma**

#### <span id="page-55-1"></span>**9.1 Föll**

**Föll frá** R *<sup>n</sup>* **yfir í** R *m* Skrifum  $f: \mathbb{R}^n \to \mathbb{R}^m$  ef fyrir hvert  $\mathbf{x} \in \mathbb{R}^n$  er til forskrift, táknað  $f(\mathbf{x})$ , sem er í  $\mathbb{R}^m$ .  $w_1 = f_1(x_1,...,x_n)$  $w_2 = f_2(x_1,...,x_n)$ . . .  $w_m = f_m(x_1, \ldots, x_n)$ eða  $\mathbf{w} = \mathbf{f}(\mathbf{x})$  $\mathbf{b}$ .e.  $\mathbf{f} = (f_1, \ldots, f_m)'$  bar sem  $f_i: \mathbb{R}^n \to \mathbb{R}, i = 1, \ldots, m$ 

#### <span id="page-55-2"></span>**9.1.1 Details**

Skrifum  $f: \mathbb{R}^n \to \mathbb{R}^m$  ef fyrir hvert  $\mathbf{x} \in \mathbb{R}^n$  er til forskrift, táknað  $f(\mathbf{x})$ , sem er í  $\mathbb{R}^m$ .  $f$  nefnist *fall* eða *vörpun* og *f*(*x*) nefnist *gildi fallsins í punktinum x*. Fallið, **f** : R *<sup>n</sup>* <sup>→</sup> <sup>R</sup> *<sup>m</sup>* má rita þannig

$$
w_1 = f_1(x_1,...,x_n)
$$
  
\n
$$
w_2 = f_2(x_1,...,x_n)
$$
  
\n
$$
\vdots
$$
  
\n
$$
w_m = f_m(x_1,...,x_n)
$$

eða  $\mathbf{w} = \mathbf{f}(\mathbf{x})$  eða

$$
\mathbf{w} = \left( \begin{array}{c} f_1(\mathbf{x}) \\ \vdots \\ f_m(\mathbf{x}) \end{array} \right).
$$

Með öðrum orðum má skrifa  $\mathbf{f} = (f_1, \ldots, f_m)'$  þar sem  $f_i : \mathbb{R}^n \to \mathbb{R}, i = 1, \ldots, m$ 

<span id="page-56-0"></span>**Línulegar varpanir** eða *línulegir virkjar* frá  $\mathbb{R}^n$  yfir í  $\mathbb{R}^m$ :  $T : \mathbb{R}^n \to \mathbb{R}^m$  er línulegur virki ef  $T(\mathbf{x}) = \mathbf{A}\mathbf{x}$  b.e. ef  $\mathbf{w} = T(\mathbf{x})$  þá

$$
w_1 = a_{11}x_1 + a_{12}x_2 + \dots + a_{1n}x_n
$$
  
\n
$$
w_2 = a_{21}x_1 + a_{22}x_2 + \dots + a_{2n}x_n
$$
  
\n
$$
\vdots
$$
  
\n
$$
w_m = a_{m1}x_1 + a_{m2}x_2 + \dots + a_{mn}x_n
$$

### <span id="page-56-1"></span>**9.2.1 Details**

Við höfum mestan áhuga á línulegum föllum, sem nefnast *línulegir virkjar*:  $T: \mathbb{R}^n \to \mathbb{R}^m$  er línulegur virki ef rita má  $\mathbf{w} = T(\mathbf{x})$  á forminu

$$
w_1 = a_{11}x_1 + a_{12}x_2 + \ldots + a_{1n}x_n \tag{14}
$$

$$
w_2 = a_{21}x_1 + a_{22}x_2 + \ldots + a_{2n}x_n \tag{15}
$$

$$
\vdots \hspace{1.5cm} (16)
$$

$$
w_m = a_{m1}x_1 + \ldots + a_{mn}x_n \tag{17}
$$

(18)

þ.e.a.s. *T*(**x**) = **Ax** þar sem *margfeldi fylkis og vigurs er skilgreint sem margfeldi fylkisins við n*×1 *fylki með stökum vigursins.*

#### <span id="page-56-2"></span>**9.2.2 Examples**

#### **Dæmi 1:**

Látum  $T(\mathbf{x}) = \mathbf{x}$  Ef við ritum

$$
\mathbf{A} = \left[ \begin{array}{cc} 1 & 0 \\ 0 & 1 \end{array} \right]
$$

þá er

$$
\mathbf{A}\mathbf{x} = \left[ \begin{array}{cc} 1 & 0 \\ 0 & 1 \end{array} \right] \left[ \begin{array}{c} x_1 \\ x_2 \end{array} \right] = \left[ \begin{array}{c} x_1 \\ x_2 \end{array} \right]
$$

svo við höfum skrifað *T*(**x**) = **Ax**. **Dæmi 2:** Ofanvarp á x-ás:

$$
T(\mathbf{x}) = (x_1, 0)
$$
  
\n
$$
\mathbf{A} = \begin{bmatrix} 1 & 0 \\ 0 & 0 \end{bmatrix}
$$
  
\n
$$
\mathbf{A}x = \begin{bmatrix} 1 & 0 \\ 0 & 0 \end{bmatrix} \begin{bmatrix} x_1 \\ x_2 \end{bmatrix} = \begin{bmatrix} x_1 \\ 0 \end{bmatrix}
$$

### <span id="page-57-0"></span>**9.3 Snúningar**

Skrifum *x* = (*r* cosφ,*r*sinφ) ′ og snúum um θ, *w* = *T*(*x*):

$$
w_1 = r \cos(\theta + \phi)
$$
  
\n
$$
w_2 = r \sin(\theta + \phi).
$$

svo *w*<sup>1</sup> = *r* cosθcosφ−*r*sinθsinφ og *w*<sup>2</sup> = *r*sinθcosφ+*r* cosθsinφ og þá

$$
\begin{bmatrix} w_1 \\ w_2 \end{bmatrix} = \begin{bmatrix} \cos \theta & -\sin \theta \\ \sin \theta & \cos \theta \end{bmatrix} \begin{bmatrix} r \cos \phi \\ r \sin \phi \end{bmatrix}
$$

$$
w = \begin{bmatrix} \cos \theta & -\sin \theta \\ \sin \theta & \cos \theta \end{bmatrix} \begin{bmatrix} x_1 \\ x_2 \end{bmatrix}
$$

#### <span id="page-57-1"></span>**9.3.1 Details**

Snúningur um horn, θ. Við getum alltaf skrifað  $x = (r \cos \phi, r \sin \phi)'.$ Þetta sést á því að ef við látum *e*<sup>1</sup> = (1,0) ′ og *e*<sup>2</sup> = (0,1) ′ og táknum lengd vigurins *x* með *r* = ||*x*|| þá er annars vegar

$$
e_1 \cdot x = ||e_1|| \cdot ||x|| \cos \phi
$$

og hins vegar

 $e_1 \cdot x = r \cos \phi_1 \cdot x_1 + 0 \cdot x_2 = x_1$ 

svo ljóst er að

$$
x_1=r\cos\phi.
$$

Hitt hnitið *x*<sub>2</sub> fæst síðan með því að líta á *e*<sub>2</sub> og samhengið  $cos(x) = sin(\pi/2 - x)$ . Látum nú  $w = T(x)$  tákna snúninginn, þ.a.

$$
w_1 = r\cos(\theta + \phi)
$$
  
\n
$$
w_2 = r\sin(\theta + \phi).
$$

Þar með gildir  $w_1 = r \cos \theta \cos \phi - r \sin \theta \sin \phi$  $w_2 = r \sin \theta \cos \phi + r \cos \theta \sin \phi$ 

$$
\Rightarrow \begin{bmatrix} w_1 \\ w_2 \end{bmatrix} = \begin{bmatrix} \cos \theta & -\sin \theta \\ \sin \theta & \cos \theta \end{bmatrix} \begin{bmatrix} r \cos \phi \\ r \sin \phi \end{bmatrix}
$$

$$
w = \begin{bmatrix} \cos \theta & -\sin \theta \\ \sin \theta & \cos \theta \end{bmatrix} \begin{bmatrix} x_1 \\ x_2 \end{bmatrix}
$$

sem gefur okkur almenna lýsingu á snúningi sem línulegri vörpun.

### <span id="page-58-0"></span>**9.4 Samsetning línulegra varpana**

Athugum að samsetning línulegra varpana er líka línuleg vörpun, því ef **T<sup>A</sup>** og **T<sup>B</sup>** eru línulegar varpanir tilsvarandi fylkjamargföldun með fylkjum **A** og **B**, þá er

$$
T_B(T_A(x))=T_B(Ax)=BAx=BAx=T_{BA}x\\
$$

 $\mathbf{p}$ .e. samsetningin felst í því að margfalda saman fylkin  $\mathbf{T}_{BA} = \mathbf{T}_{B} \circ \mathbf{T}_{A}$ 

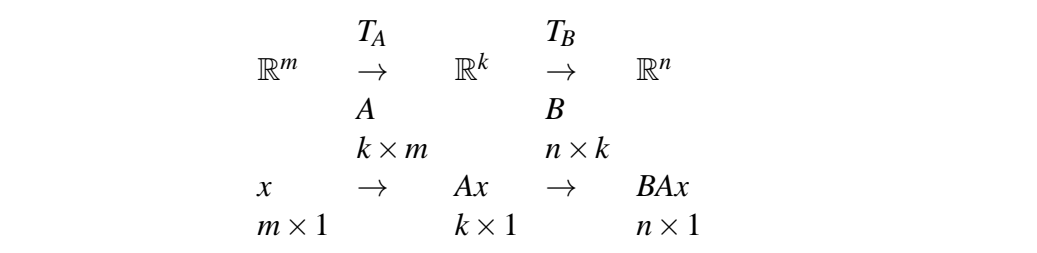

#### <span id="page-58-1"></span>**9.4.1 Details**

Athugum að samsetning línulegra varpana er líka línuleg vörpun, því ef **T<sup>A</sup>** og **T<sup>B</sup>** eru línulegar varpanir tilsvarandi fylkjamargföldun með fylkjum **A** og **B**, þá er

$$
T_B(T_A(x))=T_B(Ax)=BAx=BAx=T_{BA}x\\
$$

þ.e. samsetningin felst í því að margfalda saman fylkin $\mathbf{T}_{\mathbf{BA}} = \mathbf{T}_{\mathbf{B}} \circ \mathbf{T}_{\mathbf{A}}$ 

$$
\begin{array}{ccc}\n & T_{\mathbf{A}} & T_{\mathbf{B}} \\
\mathbb{R}^{m} & \to & \mathbb{R}^{k} & \to & \mathbb{R}^{n} \\
 & \mathbf{A} & \mathbf{B} & \\
 & k \times m & n \times k & \\
\mathbf{x} & \to & \mathbf{A}\mathbf{x} & \to & \mathbf{B}\mathbf{A}\mathbf{x} \\
m \times 1 & k \times 1 & n \times 1\n\end{array}
$$

### <span id="page-58-2"></span>**9.5 Orðalisti**

 $\Box$ 

<span id="page-58-3"></span>**9.5.1 Details**

| Enska      | Enskt<br>heiti<br>skammstöfun | sam-<br>eða | Islenska | Isl. samheiti   Skýring |  |
|------------|-------------------------------|-------------|----------|-------------------------|--|
| Linear     |                               |             | Linuleg  |                         |  |
| projection |                               |             | vörpun   |                         |  |

# <span id="page-58-4"></span>**10 Eiginleikar línulegra varpana**

### <span id="page-58-5"></span>**10.1 Eintækni og átækni**

```
Skilgreining: Látum T : \mathbb{R}^n \to \mathbb{R}^m vera línulega vörpun.
T er kölluð eintæk(eða 1-1) ef fyrir sérhvert x og y í \mathbb{R}^n með x \neq y gildir T(x) \neq T(y).
T er kölluð átæk ef fyrir hvert w í \mathbb{R}^m er til x \in \mathbb{R}^n þ.a. Tx = w.
```
#### <span id="page-59-0"></span>**10.1.1 Details**

Sumar varpanir senda marga punkta í upphafsmenginu í sama punktinn í myndmenginu. Aðrar varpanir senda sérhverja tvo punkta í ólíka myndpunkta.

Önnur flokkun varpana er eftir því hvort myndmengi þeirra sé allir mögulegir punktar eða aðeins hlutmengi í rúminu.

**Skilgreining:** Látum  $T : \mathbb{R}^n \to \mathbb{R}^m$  vera línulega vörpun. *T* er kölluð *eintæk*(eða 1-1) ef fyrir sérhvert **x** og **y** í  $\mathbb{R}^n$  með **x**  $\neq$  **y** gildir **T**(**x**)  $\neq$  **T**(**y**). *T* er kölluð *átæk* ef fyrir hvert **w** í  $\mathbb{R}^m$  er til **x**  $\in \mathbb{R}^n$  þ.a.  $T$ **x** = **w**.

### <span id="page-59-1"></span>**10.2 Ofanvörp**

Vörpun er ofanvarp eða hornrétt ofanvarp eða hornréttur ofanvarpi (projection operator) ef hún varpar sérhverjum vigri í ofanvarp sitt í einhverju hlutrúmi, t.d. á línu eða plan í  $\mathbb{R}^3$ .

### <span id="page-59-2"></span>**10.2.1 Details**

Vörpun er ofanvarp eða hornrétt ofanvarp eða hornréttur ofanvarpi (projection operator) ef hún varpar sérhverjum vigri í ofanvarp sitt í einhverju hlutrúmi, t.d. á línu eða plan í  $\mathbb{R}^3$ . Ljóst má vera að slíkt ofanvarp, *T*, uppfyllir  $T(T(\mathbf{x})) = T(\mathbf{x})$ .

Ef **A** er fylki ofanvarps gildir því  $A^2 = A$ .

Hins vegar eru ofanvörp yfirleitt hvorki eintæk né átæk.

### <span id="page-59-3"></span>**10.2.2 Examples**

**Dæmi:**

Ef

$$
\mathbf{A} = \left[ \begin{array}{cc} 1 & 0 \\ 0 & 0 \end{array} \right]
$$

er ofanvarpsfylkið og við skilgreinum vörpun með

$$
\mathbf{T}_{\mathbf{A}}(\mathbf{x}) = \mathbf{A}\mathbf{x} = \left[ \begin{array}{c} x_1 \\ 0 \end{array} \right]
$$

þá er **T<sup>A</sup>** greinilega ekki eintæk því t.d. er

$$
\mathbf{T}_{\mathbf{A}}\left(\begin{array}{c}1\\2\end{array}\right)=\mathbf{T}_{\mathbf{A}}\left(\begin{array}{c}1\\5\end{array}\right).
$$

### <span id="page-59-4"></span>**10.3 Andhverfur og eintækni**

Ef **A** hefur andhverfu, þá er  $T_A$  eintæk.

### <span id="page-59-5"></span>**10.3.1 Details**

Rætt hefur verið um marga eiginleikar fylkja og varpana. Sumir þessara eiginleika tengjast á tiltölulega einfalda vegu, sumt af því er augljóst en annað ekki.

Ef fylkið **A** hefur andhverfu, þá má t.d. alltaf leysa jöfnuna **Ax** = **y**, því vigurinn **x** = **A** <sup>−</sup>1**y** leysir einfaldlega jöfnuhneppið.

Þar með er líka vitað að ef **TAx** = **TA**(**y**), þá gildir **Ax** = **Ay** svo að **A** <sup>−</sup>1**Ax** = **A** <sup>−</sup>1**Ay**  $\beta$ .e.a.s.  $\mathbf{x} = \mathbf{v}$ .

Við höfum því sýnt að ef **A** hefur andhverfu, þá er **T<sup>A</sup>** eintæk.

### <span id="page-60-0"></span>**10.4 Andhverfur, eintækni og átækni**

#### **Setning:**

Látum **A** vera  $n \times n$  fylki og  $\mathbf{T_A} : \mathbb{R}^n \to \mathbb{R}^n$  vera gefið með  $T_A(x) = Ax$ . Þá er eftirfarandi jafngilt. (a) **A** hefur andhverfu. (b) **T<sup>A</sup>** er eintæk. (c) **T<sup>A</sup>** er átæk. 1 2 3 4

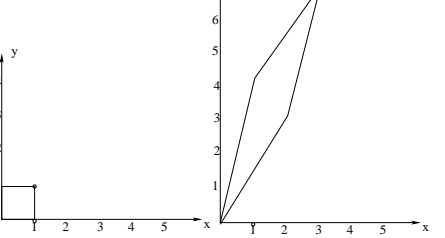

7 y

#### <span id="page-60-1"></span>**10.4.1 Details**

#### **Setning:**

Látum **A** vera  $n \times n$  fylki og  $T_A : \mathbb{R}^n \to \mathbb{R}^n$  vera gefið með  $T_A(x) = Ax$ . Þá er eftirfarandi jafngilt.

(a) **A** hefur andhverfu.

(b) **T<sup>A</sup>** er eintæk.

(c) **T<sup>A</sup>** er átæk.

### <span id="page-60-2"></span>**10.4.2 Examples**

#### **Dæmi:**

 $\mathbf{T} : \mathbb{R}^2 \to \mathbb{R}^2$  er skilgreint með  $\mathbf{w} = \mathbf{T}(\mathbf{x})$ .  $w_1 = 2x_1 + x_2$  $w_2 = 3x_1 + 4x_1$ 

$$
\left[\begin{array}{c} w_1 \\ w_2 \end{array}\right] = \left[\begin{array}{cc} 2 & 1 \\ 3 & 4 \end{array}\right] \left[\begin{array}{c} x_1 \\ x_2 \end{array}\right]
$$

Fylki vörpunarinnar er þá

$$
\mathbf{w} = \mathbf{A}\mathbf{x} = \mathbf{T}(\mathbf{x})A = \begin{bmatrix} a & b \\ c & d \end{bmatrix} = \begin{bmatrix} 2 & 1 \\ 3 & 4 \end{bmatrix}
$$

Rétt er að taka eftir, að  $det(A) = 2 \cdot 4 - 3 \cdot 1 = 8 - 3 = 5 \neq 0$  svo *A* hefur andhverfu, þ.e.  $A^{-1}$  til.

Andhverfan er

$$
\mathbf{A}^{-1} = \frac{1}{ad - bc} \left[ \begin{array}{cc} d & -b \\ -c & a \end{array} \right] = \frac{1}{5} \left[ \begin{array}{cc} 4 & -1 \\ -3 & 2 \end{array} \right]
$$

svo að andhverfa fallið, skrifað **T**<sup>-1</sup> : ℝ<sup>2</sup> → ℝ<sup>2</sup> er gefið með **x** = **T**<sup>-1</sup>(**w**) = **A**<sup>-1</sup>**w**, þ.e.

$$
x_1 = \frac{4}{5}w_1 - \frac{1}{5}w_2
$$

$$
x_2 = -\frac{3}{5}w_1 + \frac{2}{5}w_2
$$

### <span id="page-60-3"></span>**10.5 Nokkrar athugasemdir um virkja og fylki**

**Setning:**

**T**:  $\mathbb{R}^n \to \mathbb{R}^m$  er línuleg þoþaa (a)  $\mathbf{T}(\mathbf{u}+\mathbf{v}) = \mathbf{T}(\mathbf{u}) + \mathbf{T}(\mathbf{v})$  og (b)  $\mathbf{T}(c\mathbf{u}) = c\mathbf{T}(\mathbf{u})$  gildi f. öll **u**,  $\mathbf{v} \in \mathbb{R}^n$  og  $c \in \mathbb{R}$ 

#### <span id="page-61-0"></span>**10.5.1 Details**

#### **Setning:**

 $\mathbf{T} : \mathbb{R}^n \to \mathbb{R}^m$  er línuleg þá og því aðeins að bæði (a)  $\mathbf{T}(\mathbf{u}+\mathbf{v}) = \mathbf{T}(\mathbf{u}) + \mathbf{T}(\mathbf{v})$  og (b)  $\mathbf{T}(c\mathbf{u}) = c\mathbf{T}(\mathbf{u})$ gildi fyrir öll **u**, **v**  $\in \mathbb{R}^n$  og  $c \in \mathbb{R}$ Sönnun: Það að sýna "⇒er augljóst með því að nota fylki. Munum að samkvæmt skilgreiningu er virkinn línulegur ef hann tilsvarar margföldun vigurs með fylki. Látum nú  $\mathbf{T}(\mathbf{x}) = \mathbf{A}\mathbf{x} \Rightarrow \mathbf{T}(\mathbf{u} + \mathbf{v}) = \mathbf{A}(\mathbf{u} + \mathbf{v}) = (\mathbf{A}\mathbf{u}) + (\mathbf{A}\mathbf{v}) = \mathbf{T}(\mathbf{u}) + \mathbf{T}(\mathbf{v})$  $\log T(c\mathbf{u}) = \ldots = cT(\mathbf{u}).$ Hin áttin, "  $\Leftarrow$ er aðeins erfiðari. Skrifum fyrst almennan vigur  $\mathbf{x} \in \mathbb{R}^n$  sem

$$
\mathbf{x} = x_1 \mathbf{e}_1 + \ldots + x_n \mathbf{e}_n
$$

Þá má nota að virkinn er línulegur svo að rita má **T**(**x** þannig

$$
\mathbf{T}(\mathbf{x}) = x_1 \mathbf{T}(\mathbf{e}_1) + \ldots + x_n \mathbf{T}(\mathbf{e}_n).
$$

Þetta má síðan setja upp sem fylkjamargfeldi:

$$
\mathbf{T}(\mathbf{x}) = [\mathbf{T}(\mathbf{e}_1)\vdots\mathbf{T}(\mathbf{e}_2)\vdots\ldots\vdots\mathbf{T}(\mathbf{e}_n)]\mathbf{x}.
$$

Með örlítilli frekari umritun og nafnabreytingu fæst

$$
\mathbf{T}(\mathbf{x}) = \begin{bmatrix} a_{11} \\ \vdots \\ a_{m1} \end{bmatrix} : \begin{bmatrix} a_{12} \\ \vdots \\ a_{m2} \end{bmatrix} \cdots \begin{bmatrix} a_{1n} \\ \vdots \\ a_{mn} \end{bmatrix} x
$$

$$
= \begin{bmatrix} a_{11} & a_{1n} \\ \vdots & \vdots \\ a_{m1} & a_{mn} \end{bmatrix} \mathbf{x} = \mathbf{A}\mathbf{x}
$$

Hér höfum við skilgreint fylkið **A** sem fylki með þá dálka sem virkinn **T** varpar einingavigrunum í.

### <span id="page-61-1"></span>**10.6 Fylki línulegs virkja**

Við höfum sannað eftirfarandi: **Setning:**

 $\mathrm{Ef\,T}:\mathbb{R}^n\to\mathbb{R}^n$  er línulegur virki þá gildir að

$$
\mathbf{T}(x) = [\mathbf{T}(\mathbf{e}_1)\vdots\mathbf{T}(e_2)\vdots\ldots\vdots\mathbf{T}(e_n)]x,
$$

þ.e.

 $[\mathbf{T}(\mathbf{e}_1)\ \vdots\ \mathbf{T}(e_2)\ \vdots\ \dots \vdots\ \mathbf{T}(e_n)]$ 

er fylkið sem lýsir **T**.

### <span id="page-62-0"></span>**10.6.1 Details**

Við höfum sannað eftirfarandi:

### **Setning:**

 $\mathrm{Ef\,T}:\mathbb{R}^n\to\mathbb{R}^n$  er línulegur virki þá gildir að

$$
\mathbf{T}(x) = [\mathbf{T}(\mathbf{e}_1);\mathbf{T}(e_2);\ldots;\mathbf{T}(e_n)]x,
$$

þ.e.

$$
[\mathbf{T}(\mathbf{e}_1)\vdots\mathbf{T}(e_2)\vdots\ldots\vdots\mathbf{T}(e_n)]
$$

er fylkið sem lýsir **T**.

Þessi setning gefur formlega leið til að finna það fylki sem tilsvarar ákveðinni vörpun. Í flestum tilvikum er þó auðveldara að sjá hver vörpunin er en að nota þurfi slíka formlega aðferð.

## <span id="page-62-1"></span>**10.7 Orðalisti**

 $\Box$ 

### <span id="page-62-2"></span>**10.7.1 Details**

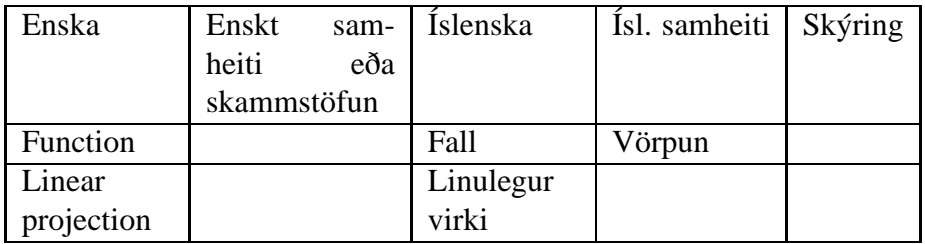